# Księga Identyfikacji Wizualnej

# Staropolska Akademia Nauk Stosowanych w Kielcach

wersja 1.0

2022

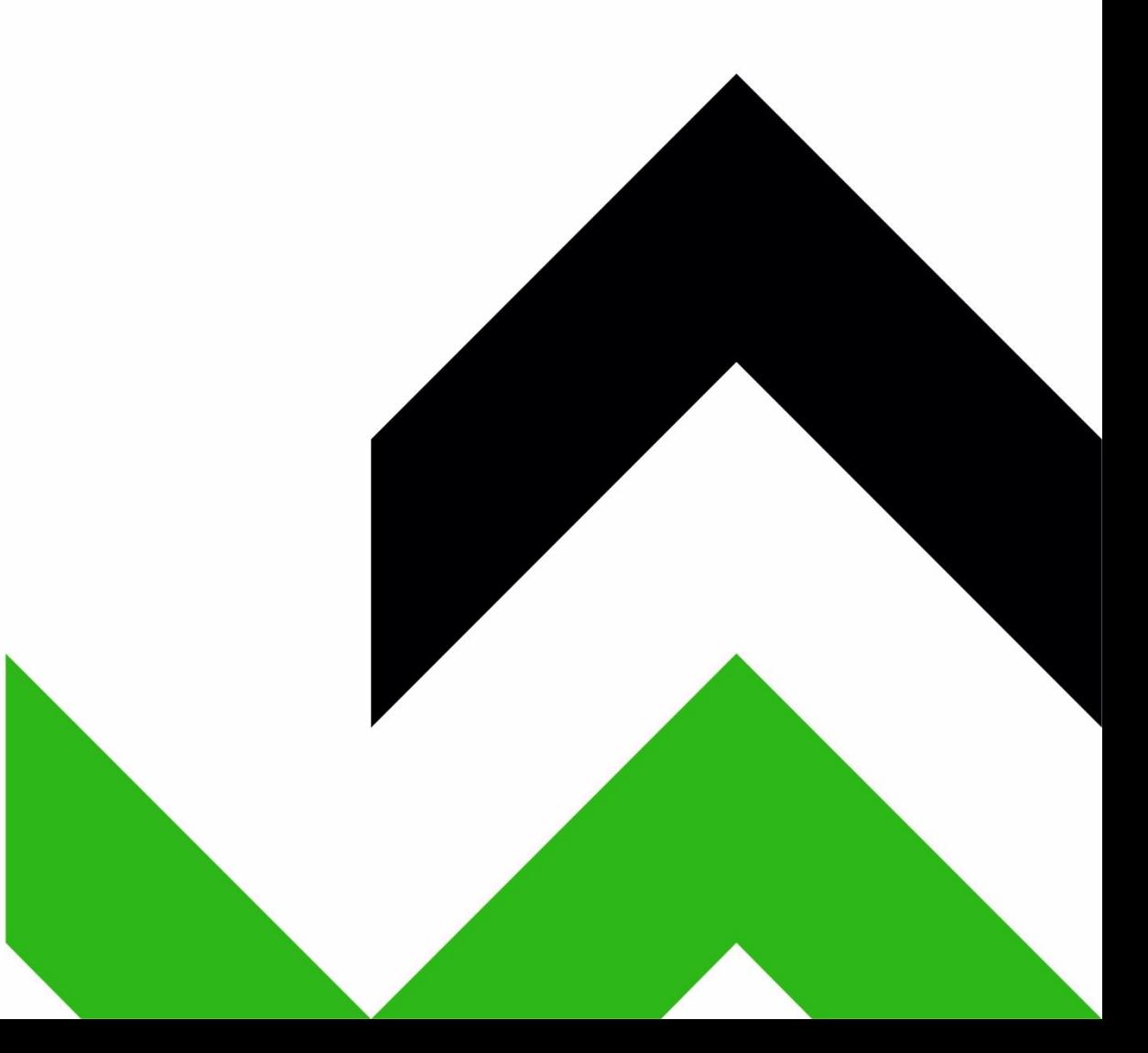

# Spis treści

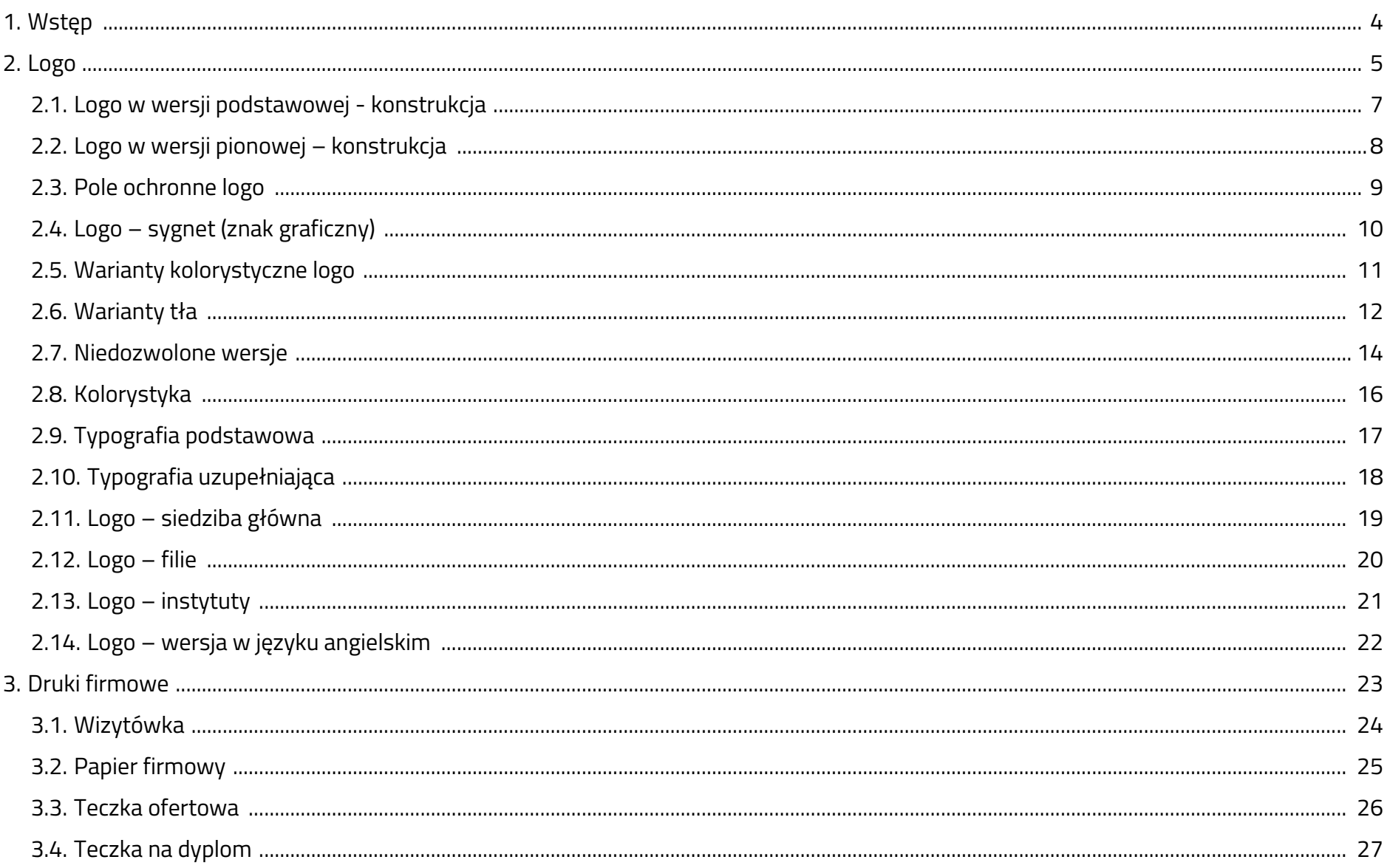

# Księga Identyfikacji Wizualnej **Włosech Wystermus Staropolska Akademia Nauk Stosowanych w Kielcach**

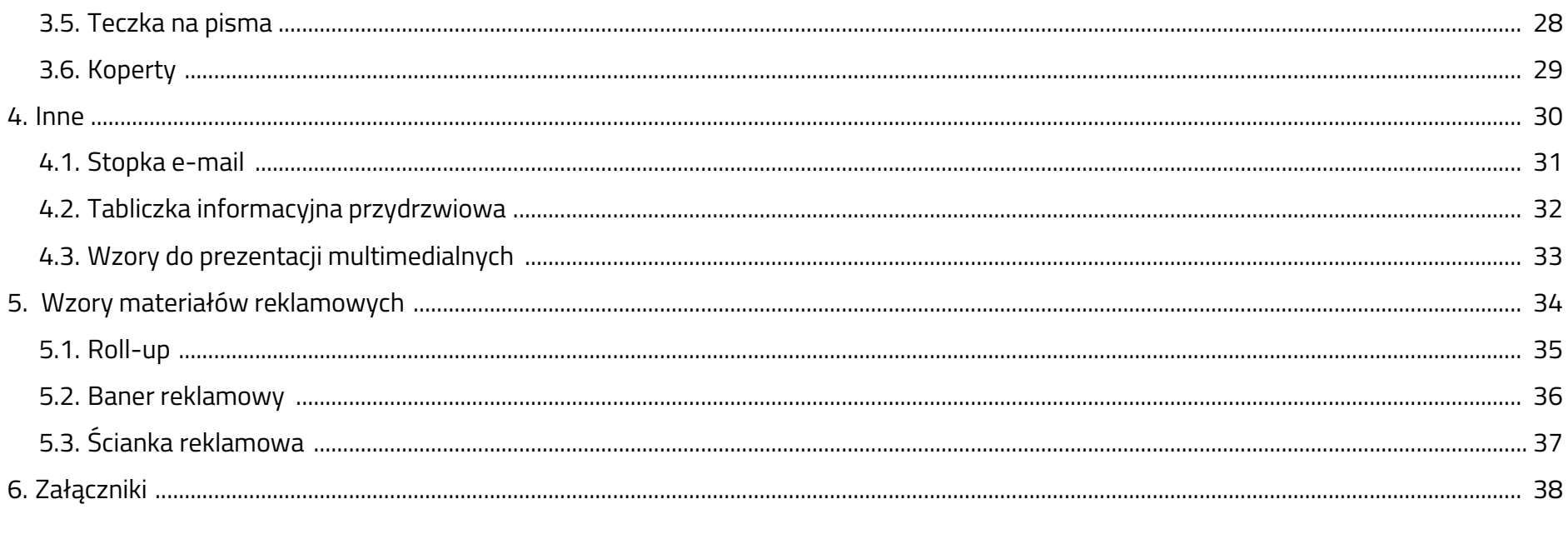

#### **1. Wstęp**

Księga identyfikacji wizualnej zawiera zbiór standardów i wytycznych względem przyjętej przez Uczelnie szeroko rozumianej wizualności w komunikacji innowacyjnej marki, jaką jest **Staropolska Akademia Nauk Stosowanych w Kielcach**. Jednolitość przedstawionych tu reguł jest niezbędna do umocnienia pozytywnego wizerunku oraz do budowania rozpoznawalności marki na rynku.

Podstawą identyfikacji wizualnej **Staropolskiej Akademii Nauk Stosowanych w Kielcach** jest odświeżony znak graficzny – logo. Towarzyszy mu zbiór zasad co do kolorystyki, typografii oraz charakterystycznych elementów graficznych. Księga zawiera również przykłady zastosowania tychże zasad na materiałach wewnętrznych i zewnętrznych takich jak szablon pism firmowych, wizytówki, teczki ofertowe, koperty, wzór prezentacji PowerPoint, bannery.

Poniższa księga zawiera również znaki graficzne dla poszczególnych filii oraz instytutów, jak również jasne reguły ich stosowania, dzięki czemu poszczególne wydziały zachowają swoją tożsamość bez uszczerbku na identyfikacji całej Uczelni.

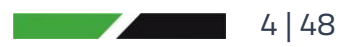

#### **2. Logo**

Logo **Staropolskiej Akademii Nauk Stosowanych w Kielcach** jest jedynym znakiem służącym jej codziennej identyfikacji wizualnej. Wyraża jej charakter, typ i styl działania.

Logo składa się z dwuczęściowego symetrycznego sygnetu z kolorze zielonym i czarnym oraz z graficznego zapisu nazwy instytucji (logotypu) w kolorze czarnym, pisanego czcionką Jaapokki albo alternatywną Jaapokki subtract z zastosowaniem wyłącznie dużych liter, które stylistycznie nawiązują do sygnetu. Linia czarna nawiązuje w sposób symboliczny do Gór Świętokrzyskich, natomiast linia zielona do Puszczy Jodłowej, co podkreśla regionalny charakter Uczelni.

Logo występuje w wersji podstawowej oraz w wersji pionowej.

Logo w wersji podstawowej

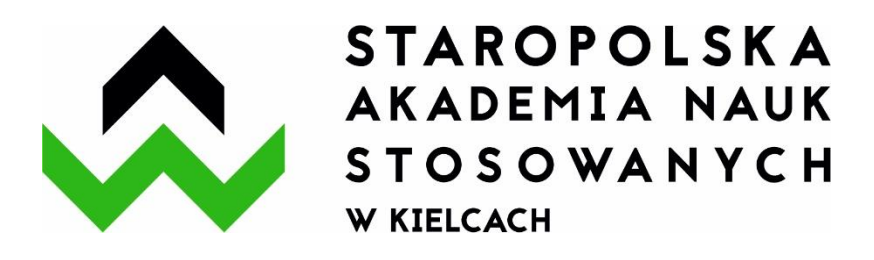

Logo w wersji podstawowej z czcionką Jaapokki subtract

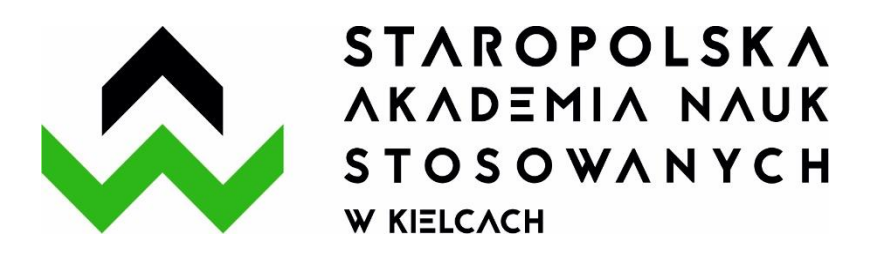

5 | 48

Księga Identyfikacji Wizualnej **Włosem Staropolska Akademia Nauk Stosowanych w Kielcach** 

Logo w wersji pionowej Logo w wersji pionowej z czcionką Jaapokki subtract

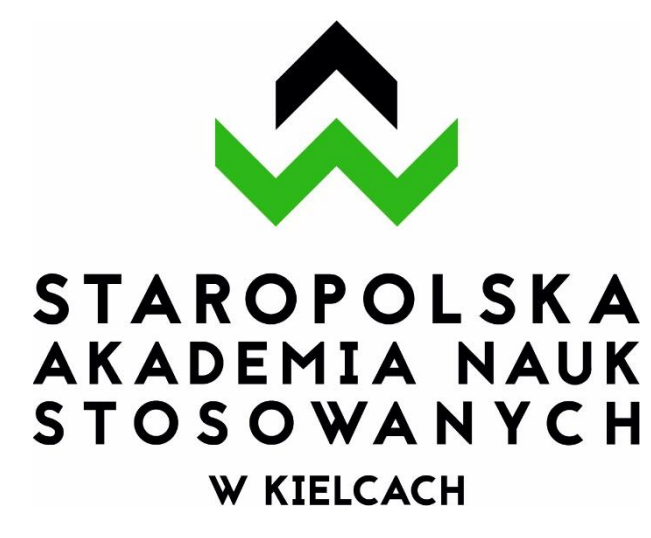

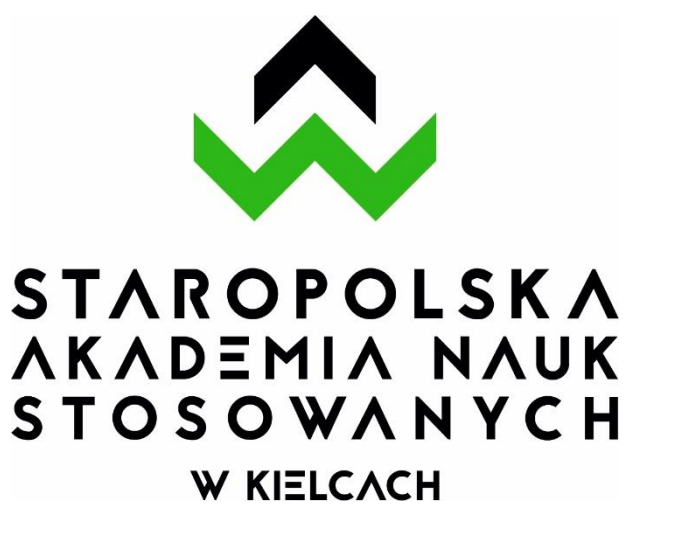

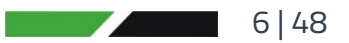

### **2.1. Logo w wersji podstawowej - konstrukcja**

Logo w wersji podstawowej ma układ poziomy i asymetryczny. Przedstawiony tu schemat konstrukcyjny unaocznia wszystkie konstrukcyjne zależności i proporcje między elementami logo. Nazwa uczelni jest nierozłączną częścią logo i jej konstrukcja liternicza również jest ściśle określona.

#### **Zasady wykorzystania:**

- 1. Nie należy dokonywać jakichkolwiek zmian w obrębie konstrukcji logo i logotypu.
- 2. Nie należy dokonywać jakichkolwiek zmian w formie i kolorystyce logo.

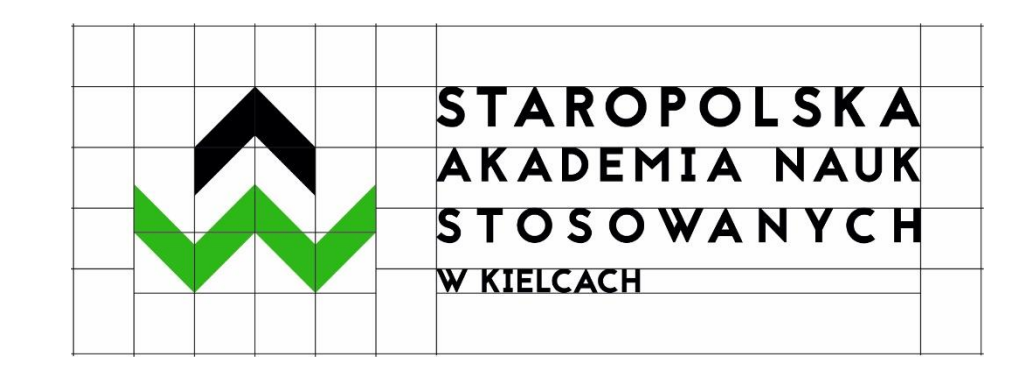

# Księga Identyfikacji Wizualnej **Włosem Staropolska Akademia Nauk Stosowanych w Kielcach**

### **2.2. Logo w wersji pionowej - konstrukcja**

Logo w wersji pionowej ma układ symetryczny. Przedstawiony tu schemat konstrukcyjny unaocznia wszystkie konstrukcyjne zależności i proporcje między elementami logo. Nazwa uczelni jest nierozłączną częścią logo i jej konstrukcja liternicza również jest ściśle określona.

#### **Zasady wykorzystania:**

- 3. Nie należy dokonywać jakichkolwiek zmian w obrębie konstrukcji logo i logotypu.
- 4. Nie należy dokonywać jakichkolwiek zmian w formie i kolorystyce logo.

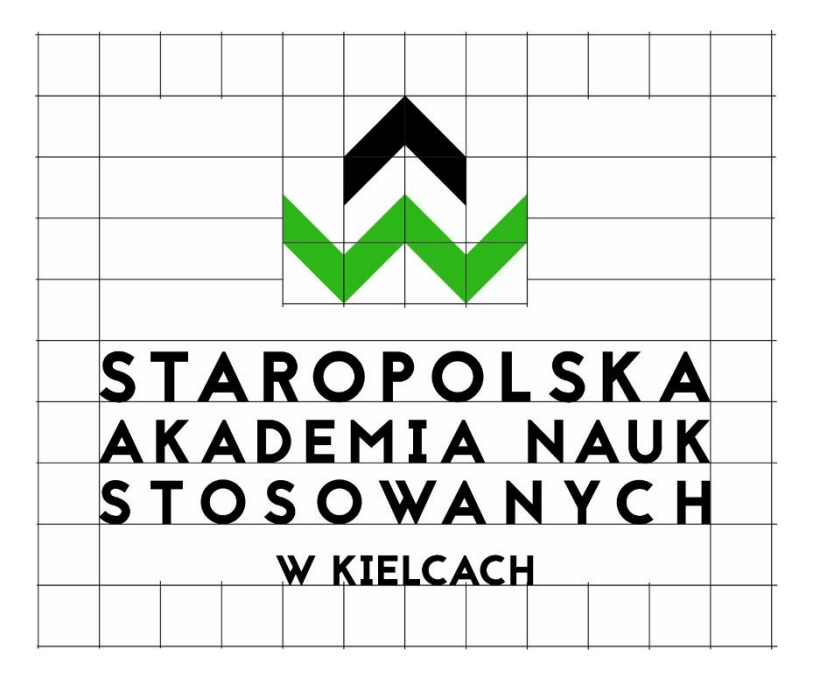

### **2.3. Pole ochronne logo**

Zachowanie pola ochronnego logo jest kluczowe celem właściwej jego ekspozycji. W polu ochronnym nie należy umieszczać żadnych elementów graficznych, zdjęciowych, typograficznych i innych.

Szerokość pola ochronnego zdefiniowana jest przez szerokość składowej sygnetu logo.

Pole ochronne wyznacza najmniejszą możliwą odległość logo od brzegu projektu graficznego, jak też innych elementów graficznych projektu.

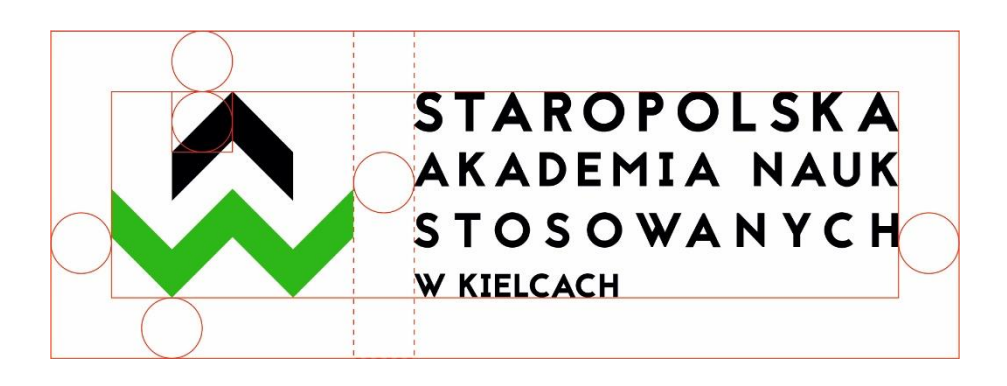

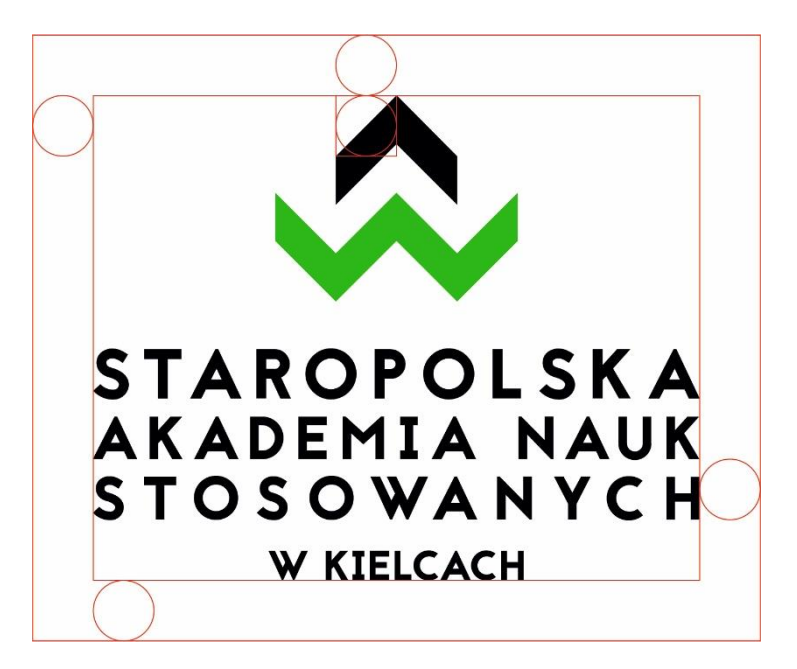

# **2.4. Logo – sygnet (znak graficzny)**

Sygnet (znak graficzny) może stanowić samoistny znak **Staropolskiej Akademii Nauk Stosowanych w Kielcach**. Części składowe sygnetu są nierozdzielne.

### **Zasady wykorzystania:**

- 1. Nie wolno dokonywać jakichkolwiek zmian w obrębie konstrukcji sygnetu.
- 2. Nie wolno dokonywać jakichkolwiek zmian w formie i kolorystyce sygnetu.
- 3. Należy zachować wszelkie proporcje znaku.
- 4. Sygnet wolno umieszczać tylko i wyłącznie na białym tle z zachowaniem pola ochronnego.

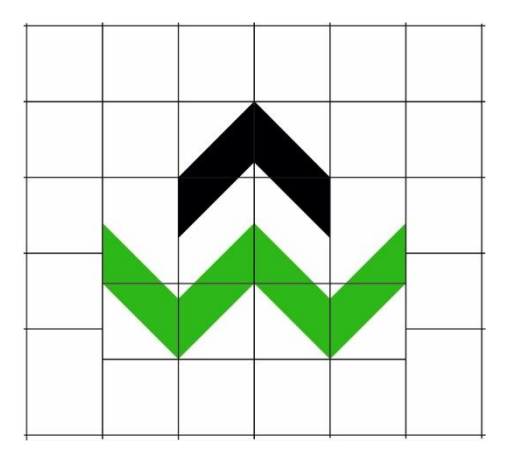

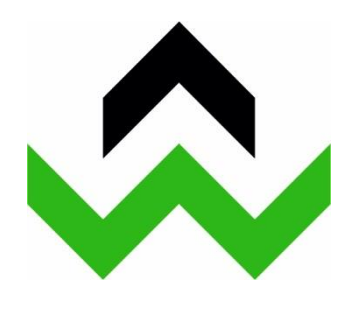

Konstrukcja znaku Pole ochronne znaku

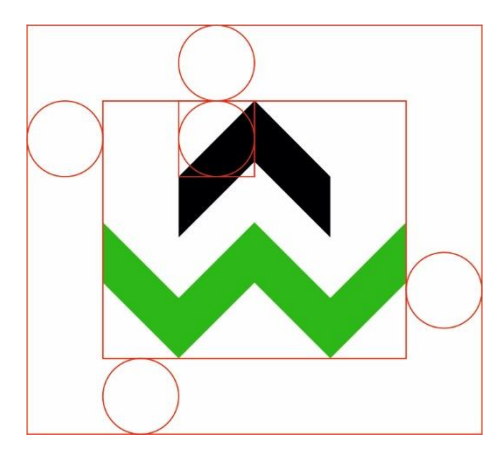

10 | 48

### **2.5. Warianty kolorystyczne logo**

Przedstawiono poniżej warianty kolorystyczne logo w wersji podstawowej i pionowej w skali szarości, kolorze, achromatyczne i monochromatyczne w wersji pozytywowej i negatywowej. Wersje te można stosować wyłącznie wtedy, kiedy jest to wymagane przez projekt graficzny lub ze względów technologicznych nie można zastosować logo w wersji podstawowej lub pionowej.

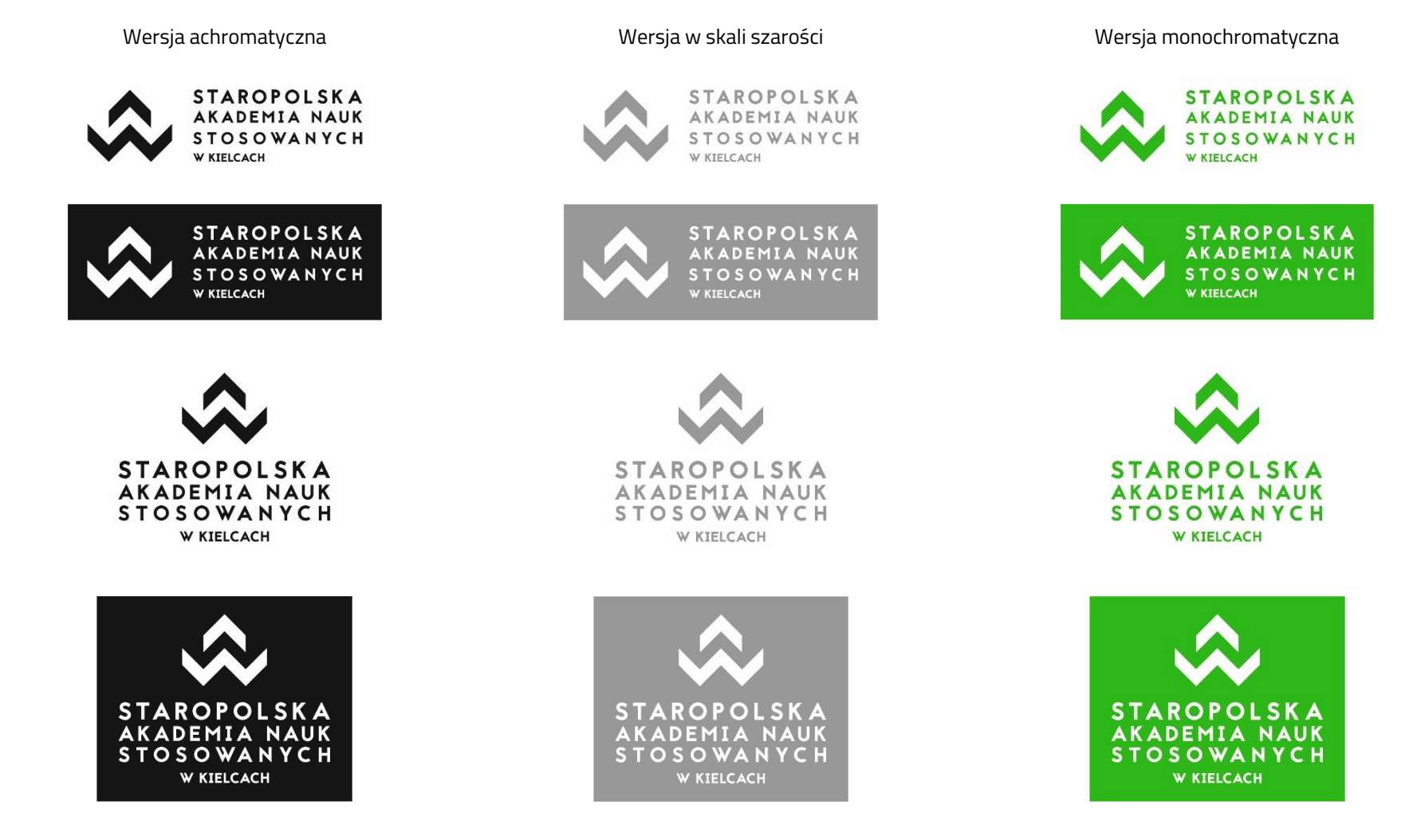

## Ksiega Identyfikacji Wizualnej **Włoskownego Staropolska Akademia Nauk Stosowanych w Kielcach**

#### **2.6. Warianty tła**

Przy doborze tła dla logo należy pamiętać o zachowaniu maksymalnej czytelności. Logo w żadnym wypadku nie może zlewać się z tłem. Należy unikać teł dla logo, które mogłyby wpłynąć na jego czytelność i zakłócić odbiór.

#### **Zasady stosowania:**

Najkorzystniejsze tła dla logo to biel. Kolejne warianty tła dla logo pełnokolorowego to szarości do 30%. Na tłach powyżej 30% szarości należy stosować logo z białym podbiciem lub logo w wersji achromatycznej.

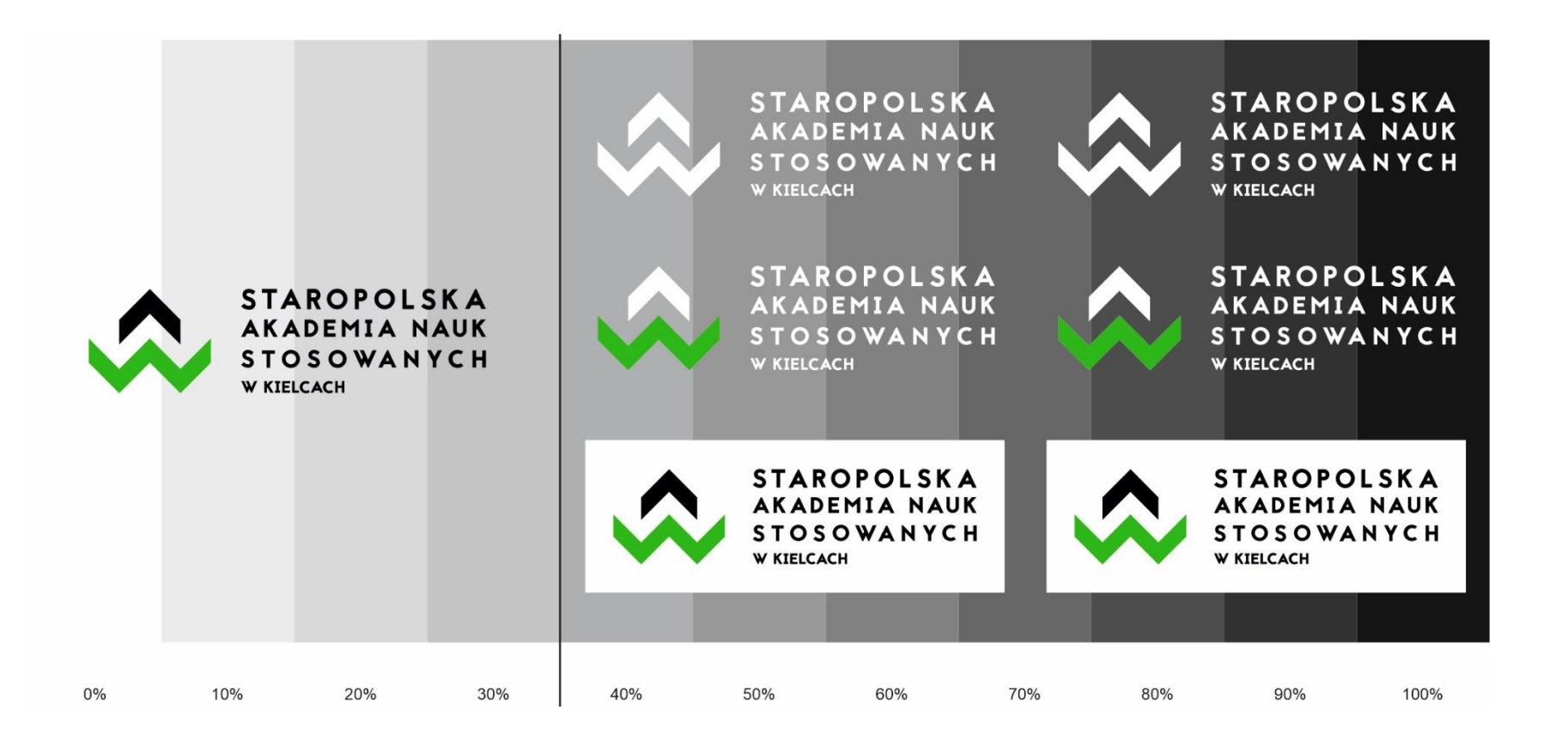

# Księga Identyfikacji Wizualnej **Włosem Staropolska Akademia Nauk Stosowanych w Kielcach**

W przypadku teł wielokolorowych stosowanie logo jest możliwe po wcześniejszym zastosowaniu białego podbicia z przejściem gradientowym. W przypadku stonowanego tła rekomenduje się, aby krycie wynosiło 60%. Wyraźne tło o intensywnej kolorystyce, na którym znak jest mniej widoczny, będzie wymagało krycia 80%. Jeśli istnieje konieczność użycia logo w wersji achromatycznej na wielokolorowym tle należy pamiętać o zachowaniu maksymalnej czytelności znaku oraz o zasadach wskazanych w księdze.

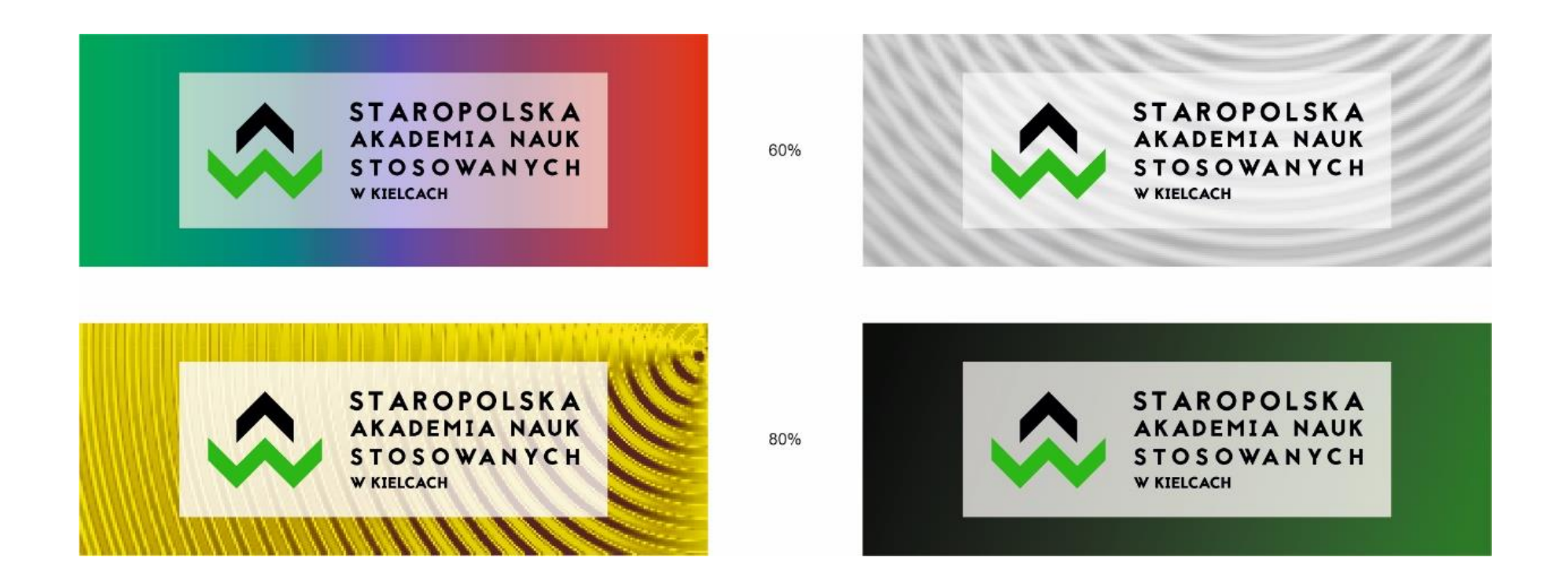

Powyższe zasady dotyczą również logo w wersji pionowej.

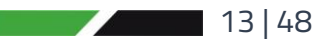

#### **2.7. Niedozwolone wersje**

Nie należy umieszczać logo na tłach różnobarwnych, o dużym nasyceniu koloru. Należy unikać teł dla logo, które mogłyby wpłynąć na jego czytelność i zakłócić odbiór.

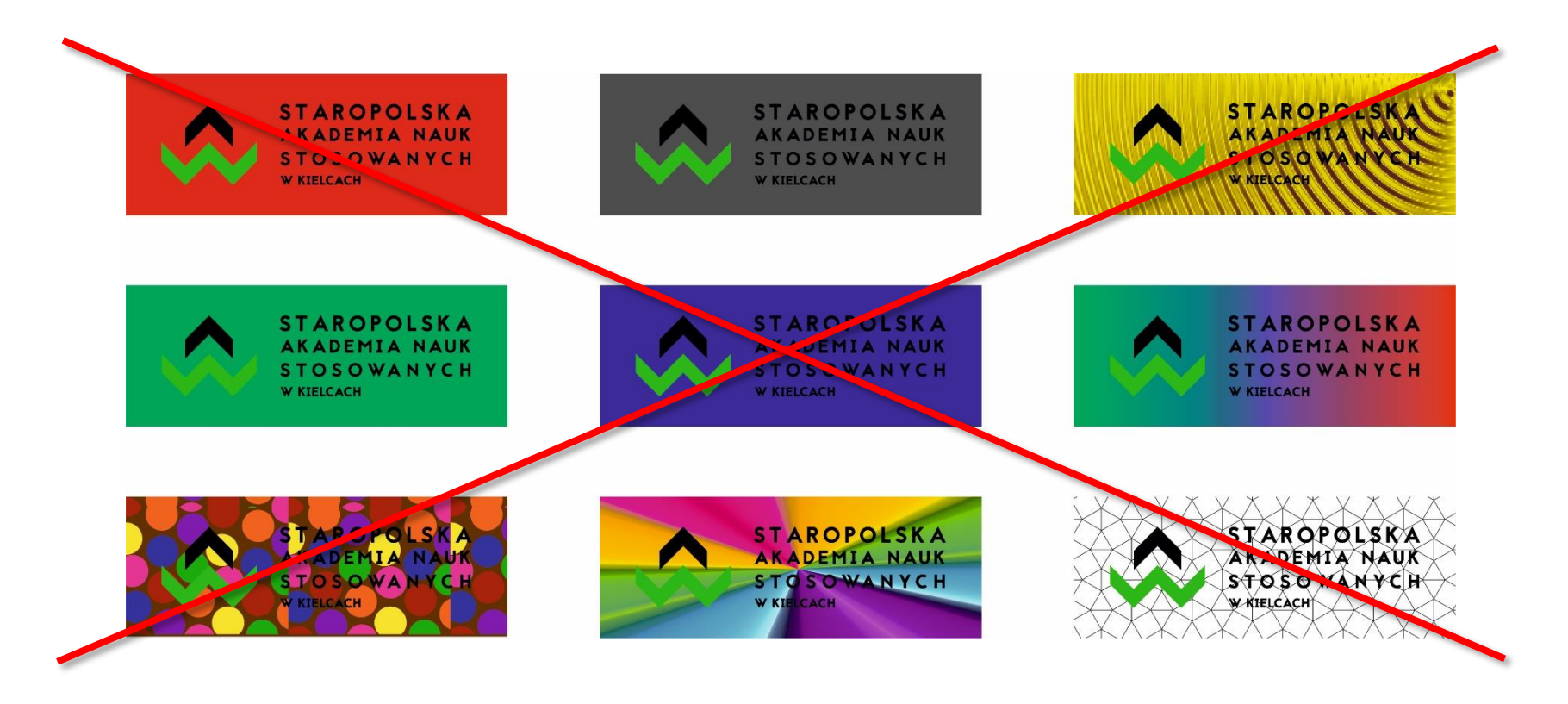

W wypadku, gdy czytelność logo jest zagrożona skorzystać należy z wersji achromatycznej lub monochromatycznej albo umieścić logo na białym polu uwzględniając pole ochronne.

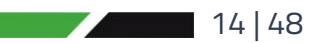

## Ksiega Identyfikacji Wizualnej **Włoskownego Staropolska Akademia Nauk Stosowanych w Kielcach**

Każde odejście od opisanych norm grozi deformacją symbolu i zniekształceniem informacji o marce. Poniższe ilustracje są przykładami nieprawidłowego użycia logo, gdyż naruszają nadrzędną zasadę ich wizualnej spójności i czytelności.

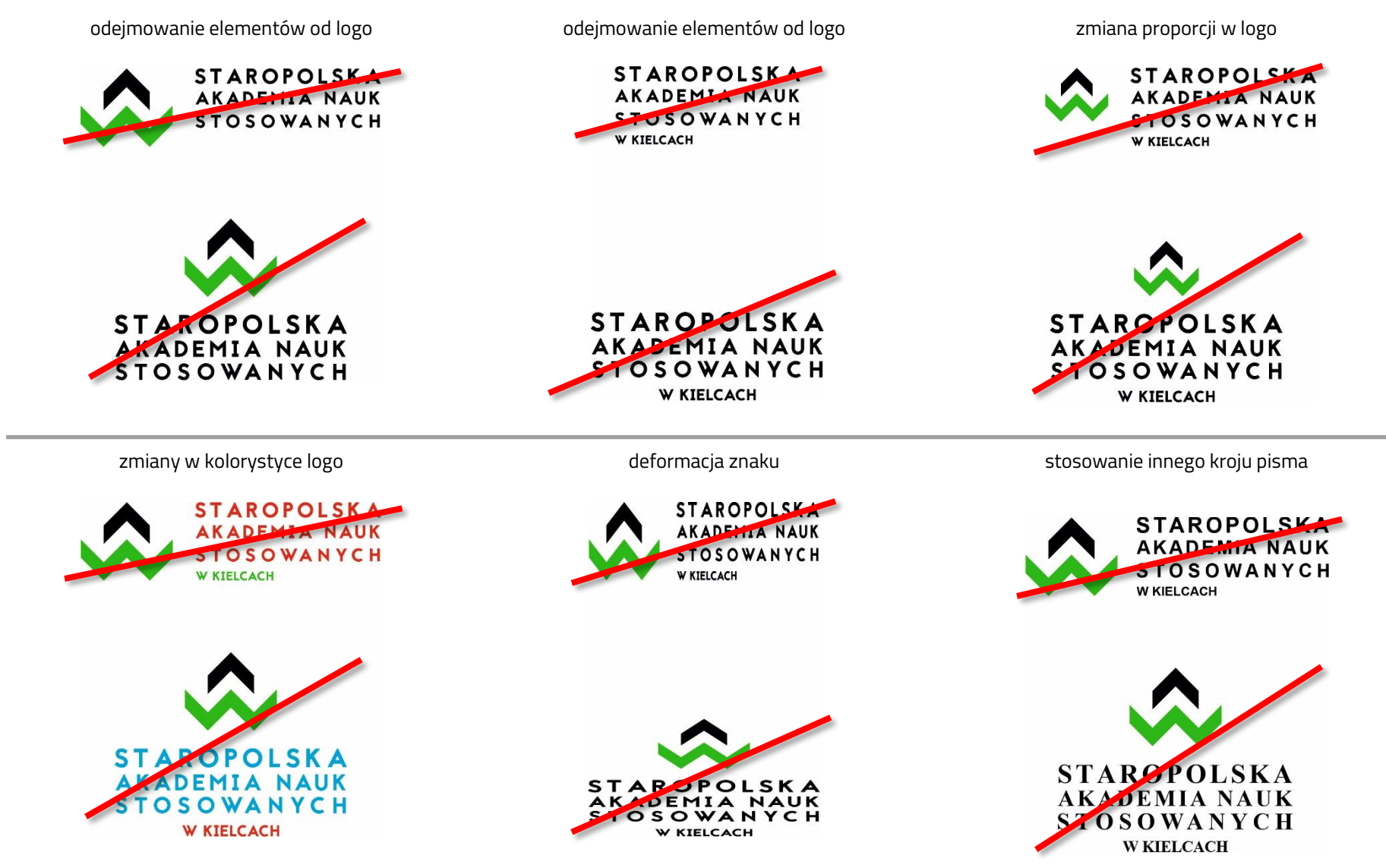

Niedozwolone wersje znaków graficznych i warianty teł dotyczą znaków graficznych siedziby głównej, filii oraz instytutów.

### **2.8. Kolorystyka**

Jako barwy **Staropolskiej Akademii Nauk Stosowanych w Kielcach** przyjęto dwa główne kolory. Barwy te są stosowane w znaku graficznym (logo) Uczelni.

Barwy zostały zdefiniowane w modelu kolorów CMYK (do druku offsetowego), w palecie farb PANTONE®, palety RGB oraz odpowiedniku HEX (w zastosowaniu do wyświetlaczy oraz stron internetowych).

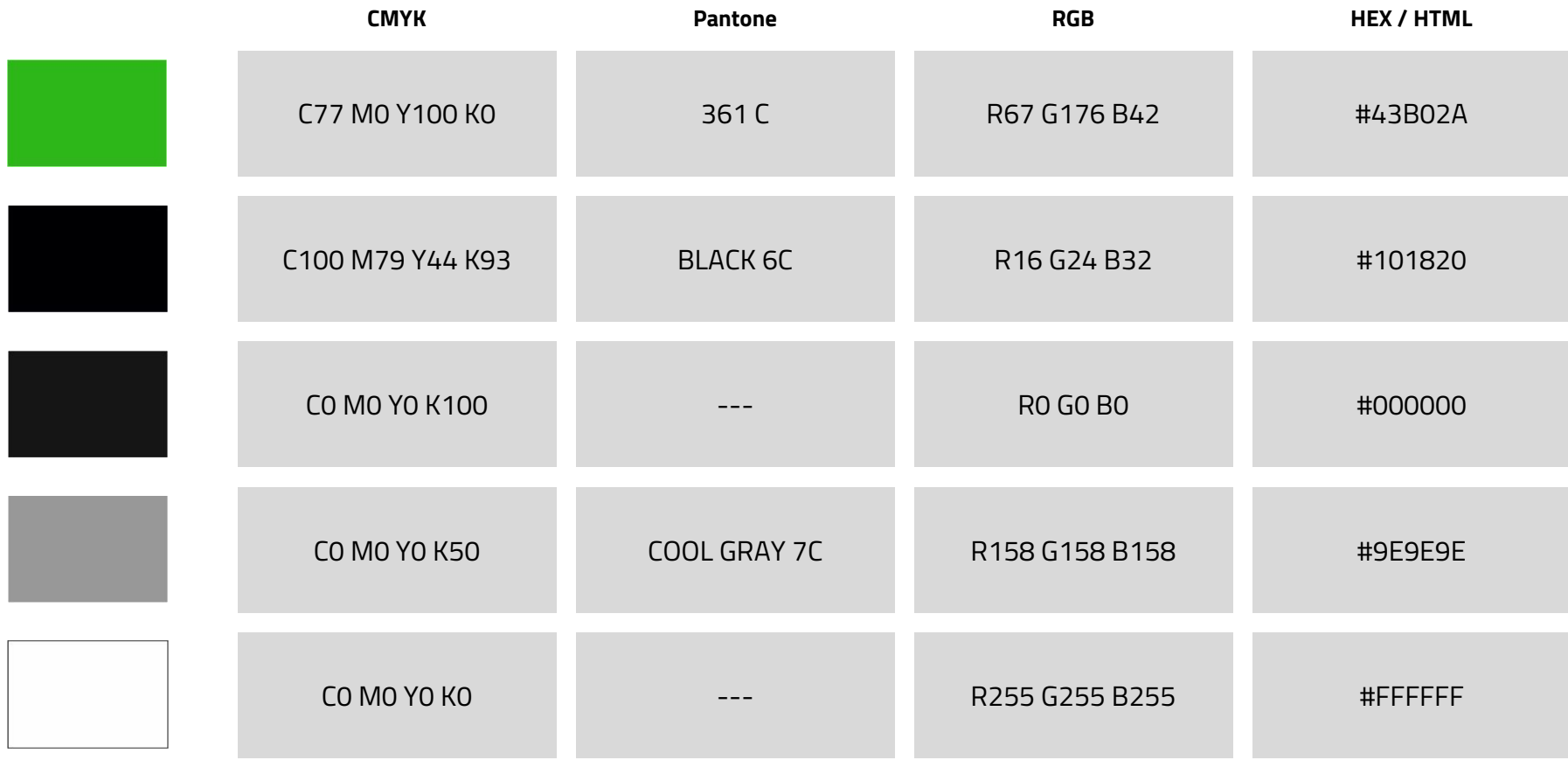

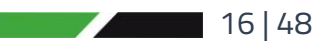

#### **2.9. Typografia podstawowa**

Podstawowy krój pisma w identyfikacji wizualnej **Staropolskiej Akademii Nauk Stosowanych w Kielcach** to Jaapokki łącznie z alternatywną czcionką Jaapokki subtract, autorstwa Mikko Nuuttila.

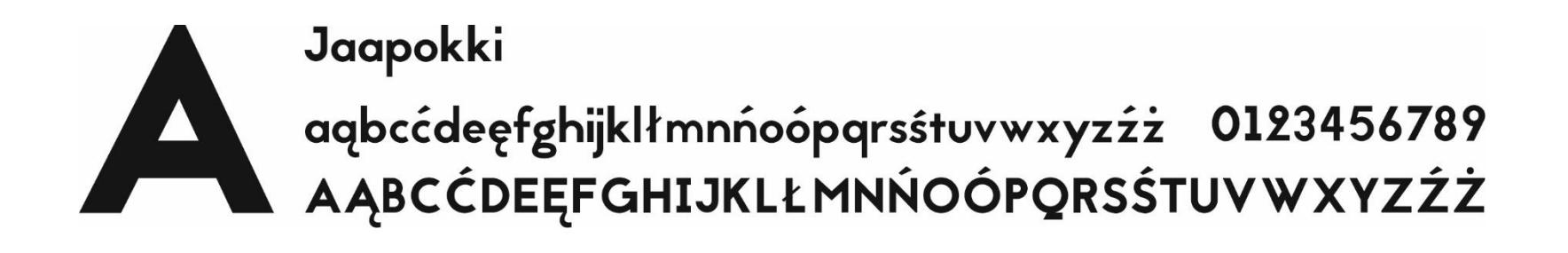

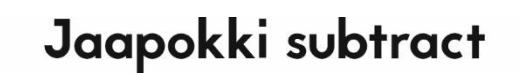

Jaapokki subtract<br>aqbccdeefghijklłmnnoopqrsstuvwxyzzz 0123456789<br>AĄBCCDEĘFGHIJKLŁMNNOOPQRSSTUVWXYZZZ

### **2.10. Typografia uzupełniająca**

Uzupełniający krój pisma w identyfikacji wizualnej **Staropolskiej Akademii Nauk Stosowanych w Kielcach** to rodzina Titillium Web. Font ten znaleźć można w bibliotece Google Fonts.

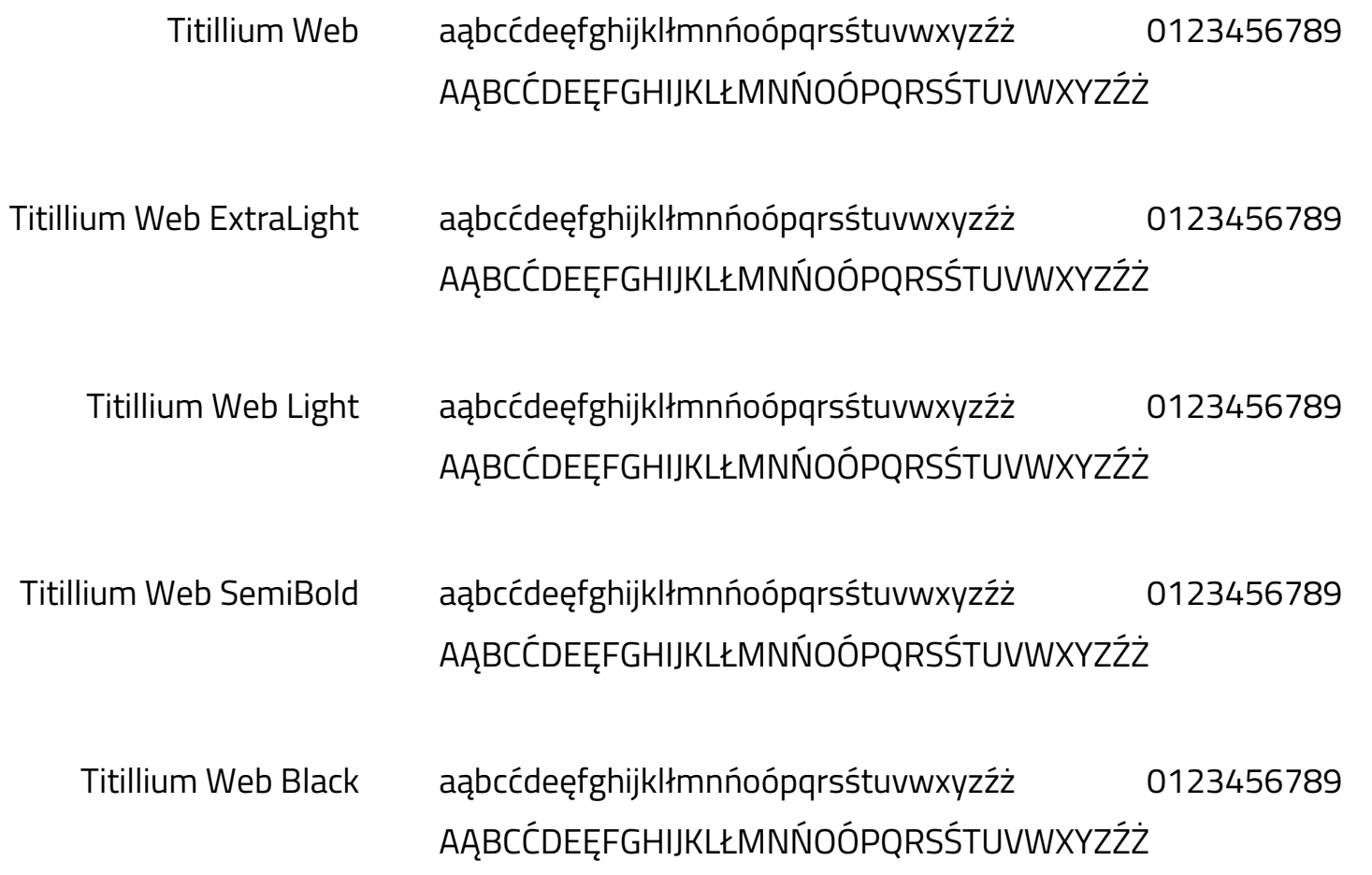

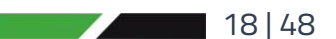

**2.11. Logo – siedziba główna**

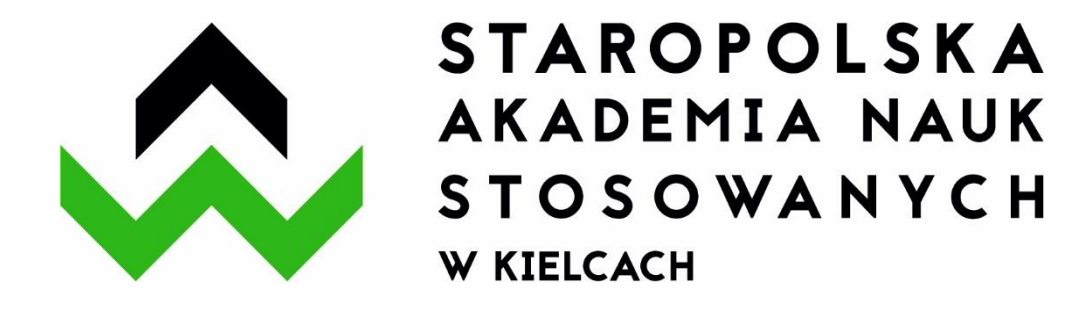

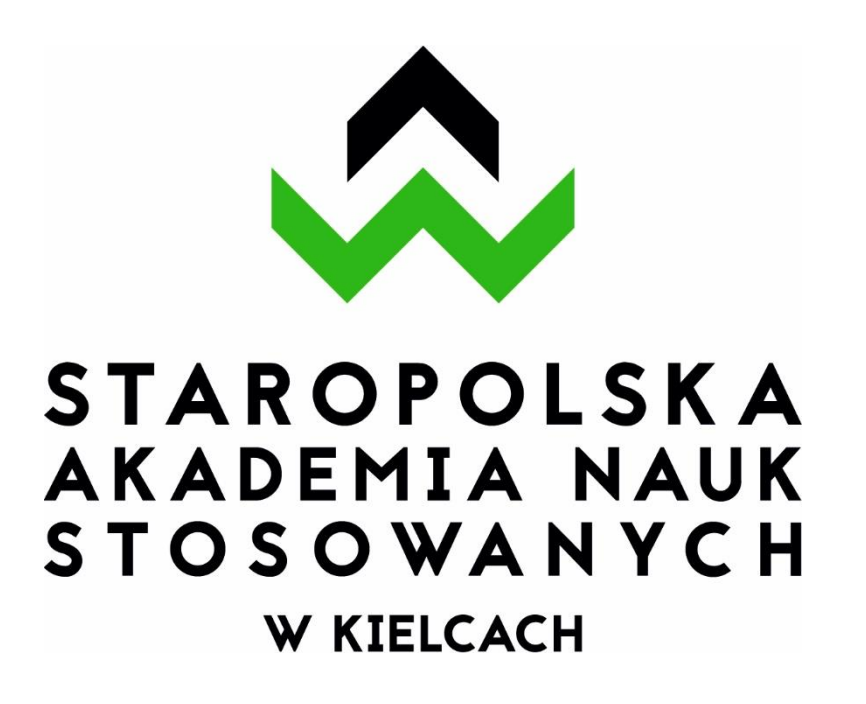

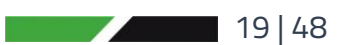

Ksiega Identyfikacji Wizualnej **Włoskownego Staropolska Akademia Nauk Stosowanych w Kielcach** 

**2.12. Logo – filie**

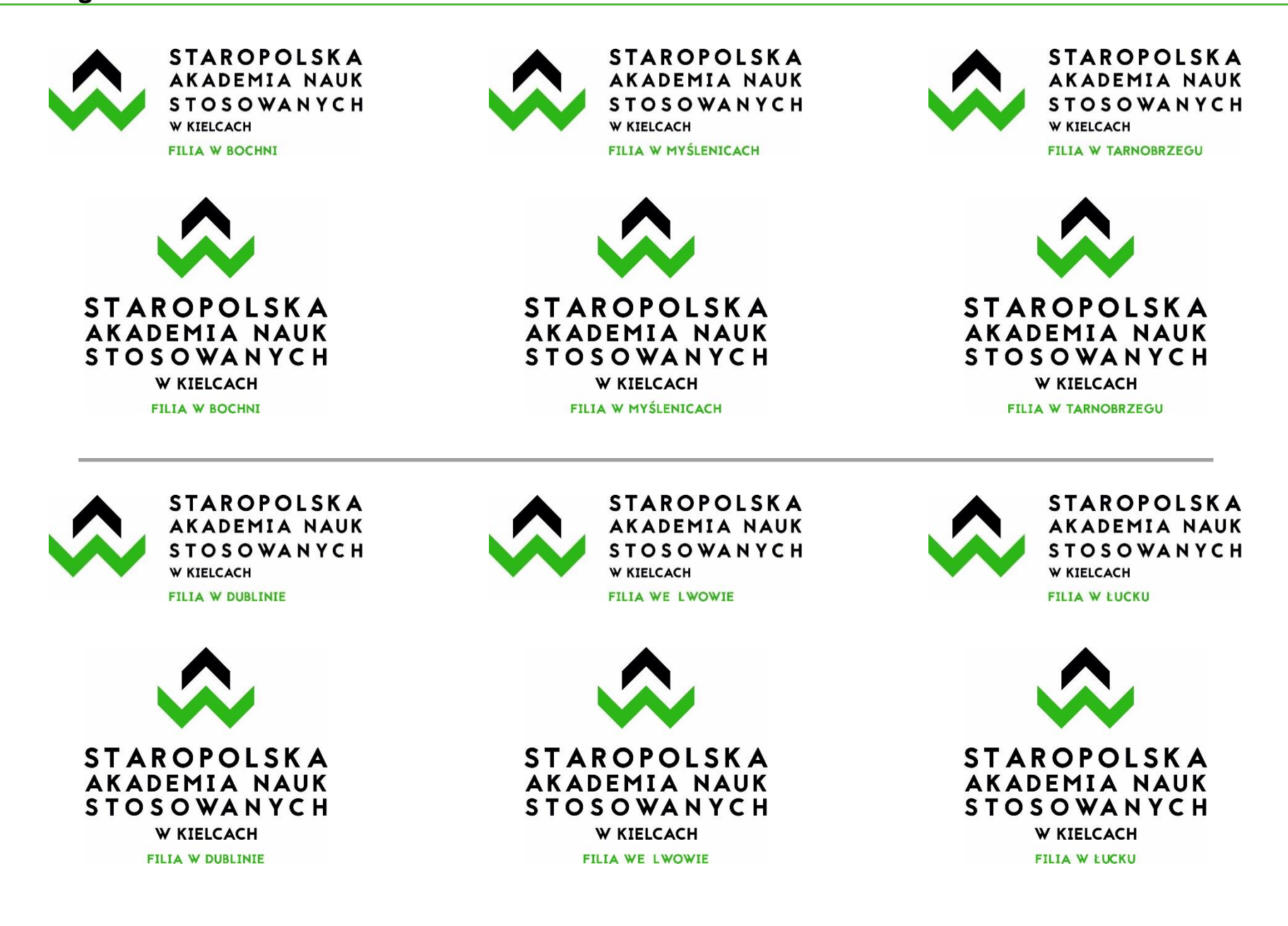

Księga Identyfikacji Wizualnej **Włoskowski** Staropolska Akademia Nauk Stosowanych w Kielcach

**2.13. Logo – instytuty**

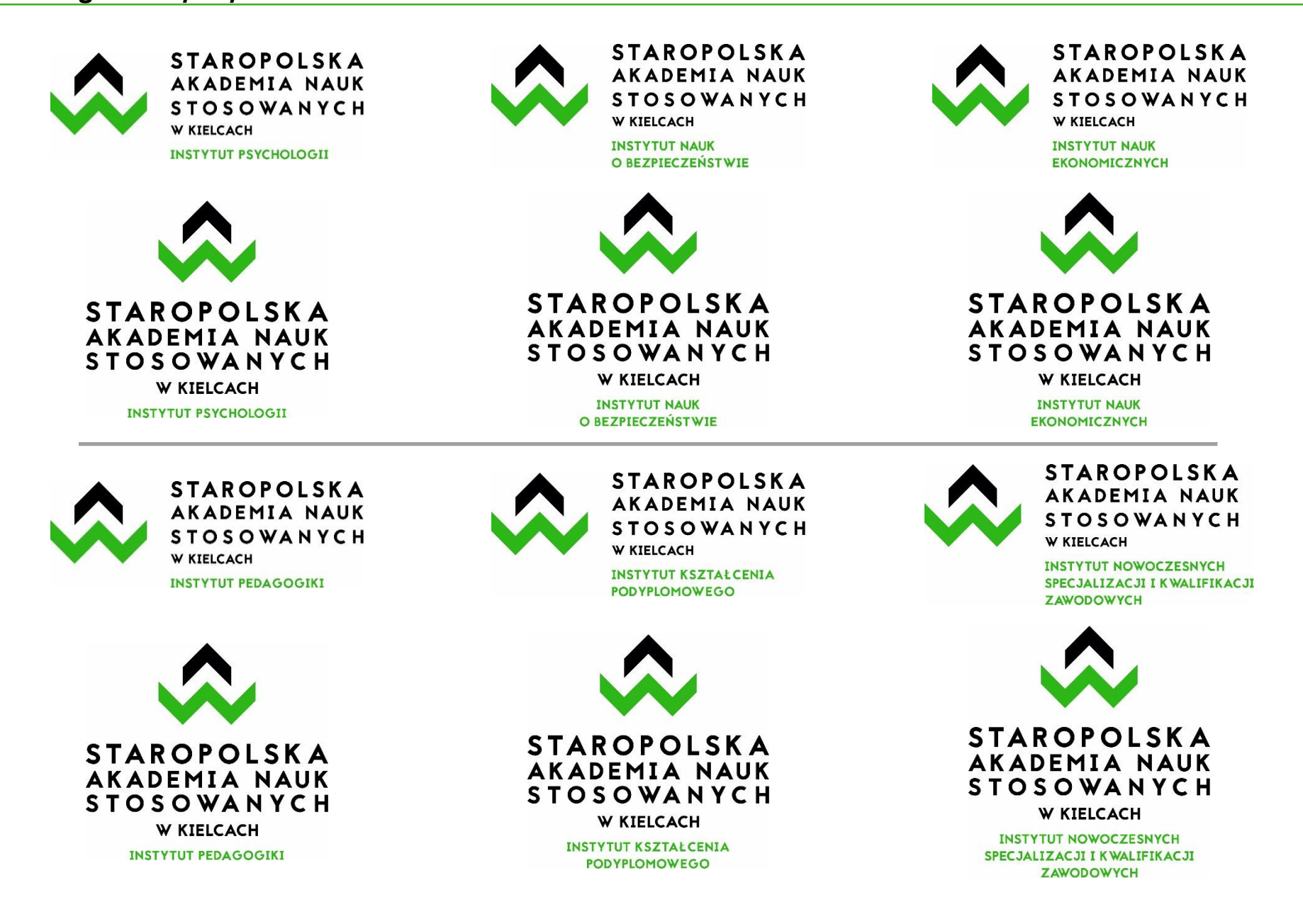

Księga Identyfikacji Wizualnej **Włosem Staropolska Akademia Nauk Stosowanych w Kielcach** 

**2.14. Logo – wersja w języku angielskim**

Logo w wersji podstawowej Logo w wersji pionowej

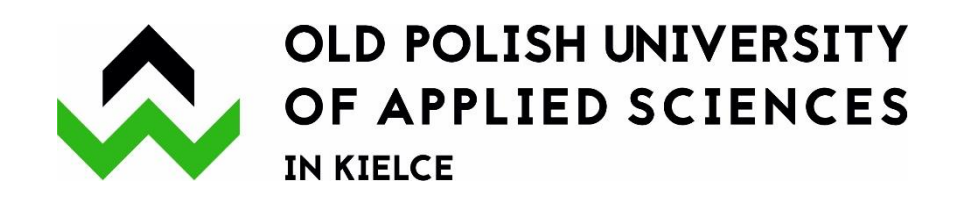

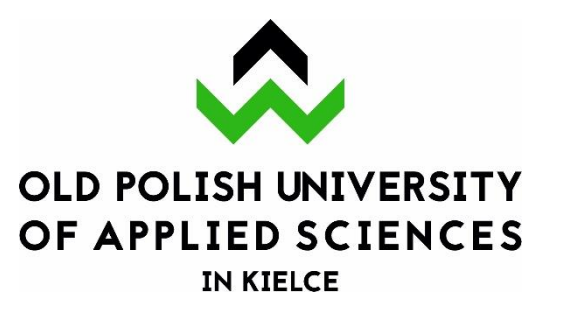

Logo filii w Dublinie

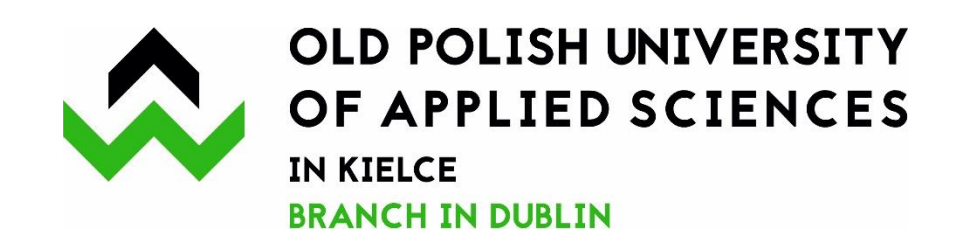

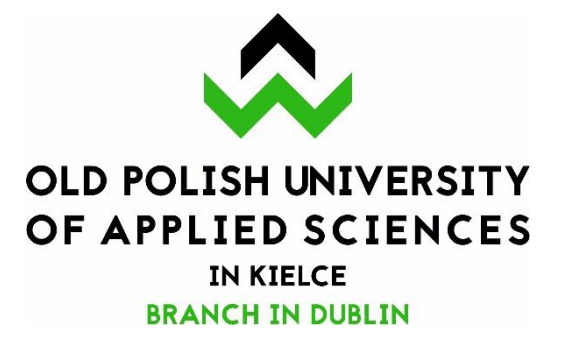

22 | 48

#### **3. Druki firmowe**

Druki firmowe to zestaw materiałów niezbędnych dla poprawnego funkcjonowania uczelni. Ich styl ma duży wpływ na wizerunek, są formą kontaktu Uczelni z zewnętrznym odbiorcą. System identyfikacji wizualnej wyznacza zasady postępowania zarówno w przypadku tworzenia druków jak i ich wypełniania. Przyjęte standardy mają na celu zachowanie spójnego obrazu Uczelni, niezależnie od kwalifikacji osób oraz miejsca realizacji druków.

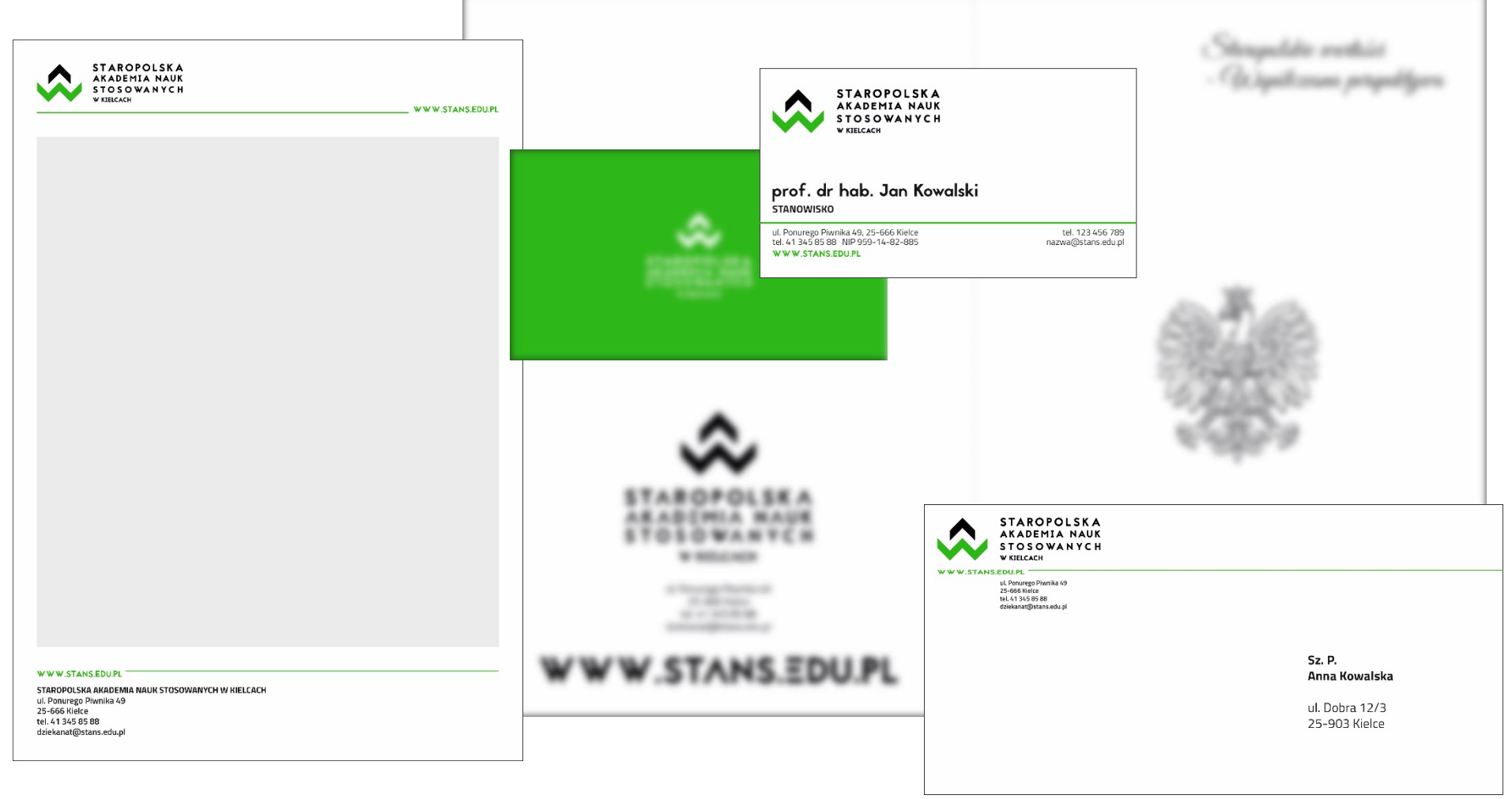

#### **3.1. Wizytówka**

Wizytówka pracownicza zaprojektowana została w standardowym formacie 9 cm na 5 cm. Pozycja logo jest ściśle ustalona. Zostało umieszczone na białym tle z zachowaniem zasad konstrukcyjnych. Sugerowany jest druk na papierze offsetowym o gramaturze 300 – 330 g/m<sup>2</sup> .

awersy

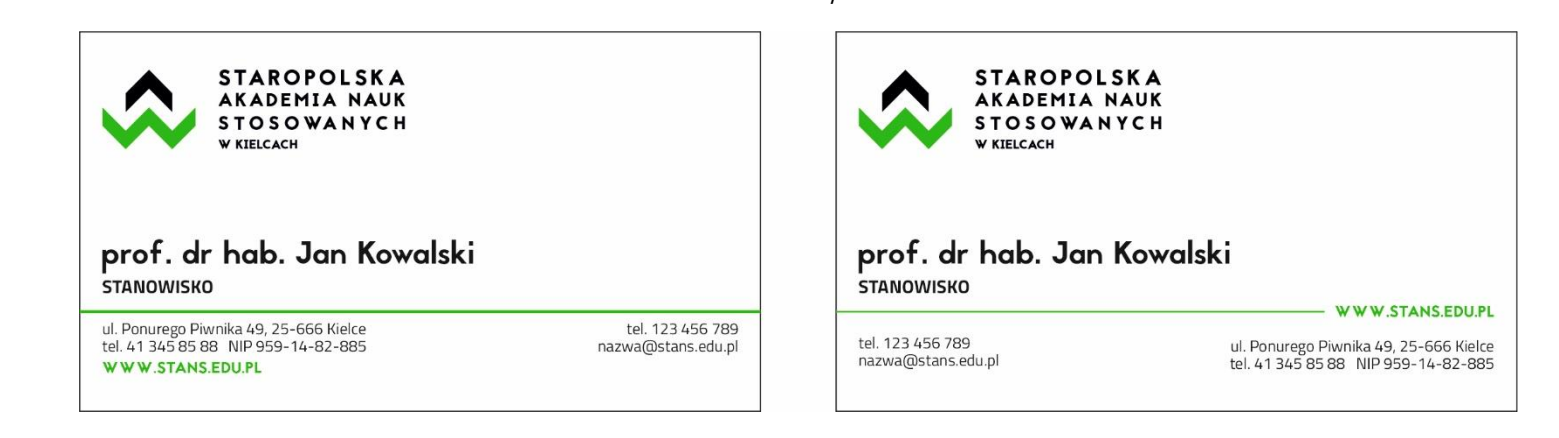

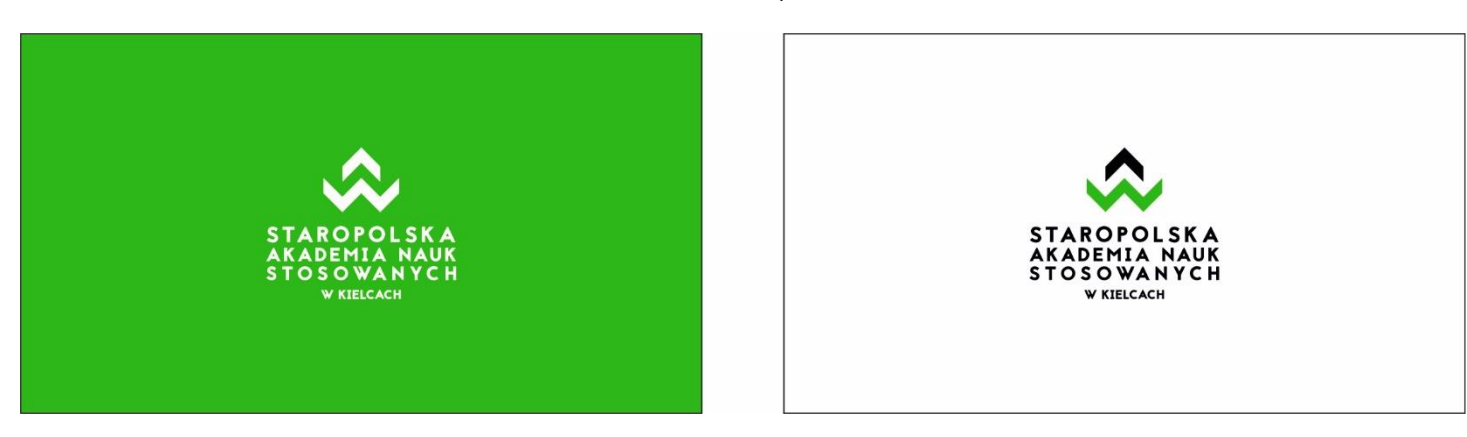

rewersy

Księga Identyfikacji Wizualnej **Włosem Staropolska Akademia Nauk Stosowanych w Kielcach** 

### **3.2. Papier firmowy**

Papier firmowy został zaprojektowany w standardowym formacie A4. Nie należy umieszczać dodatkowych tekstów/elementów poza szarym polem. Szare pole obrazuje użytkowe pole tekstowe. Sugerowany jest druk na papierze offsetowym o gramaturze do 120 g/m².

siedziba główna filie

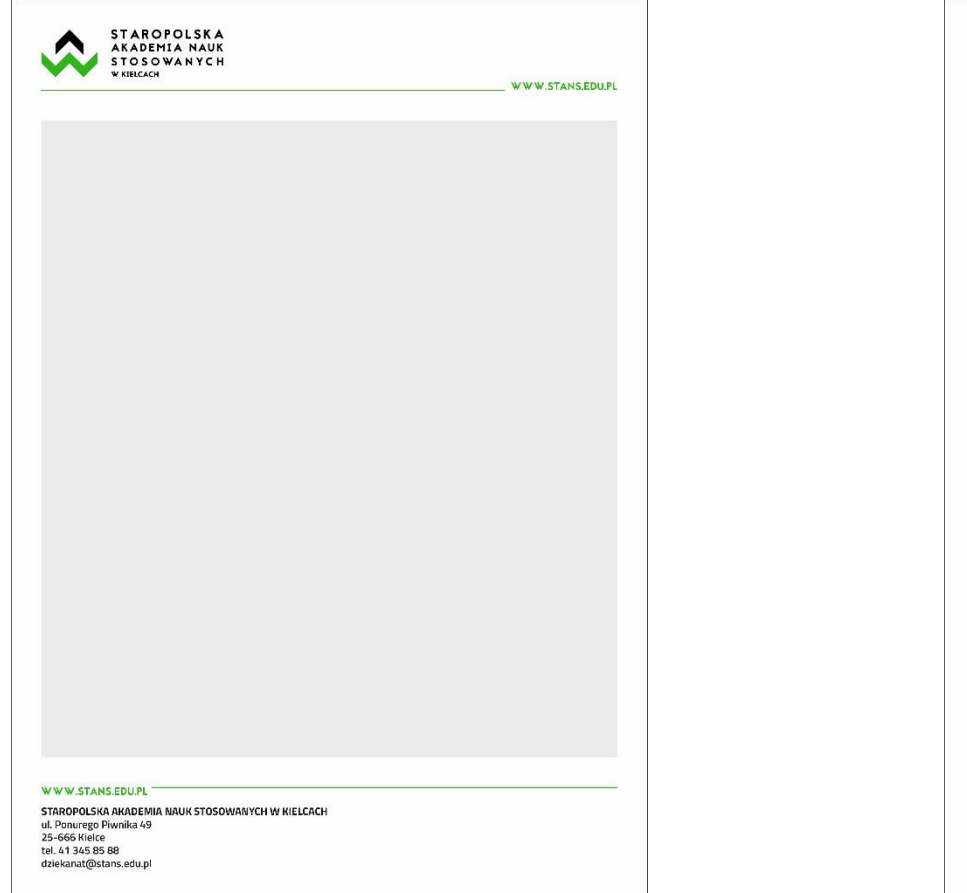

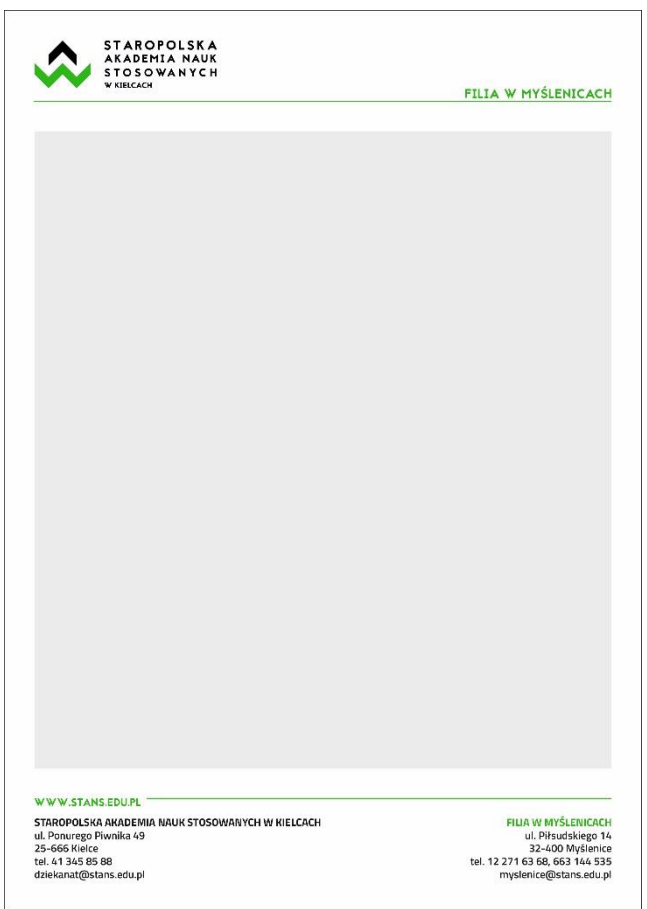

### **3.3. Teczka ofertowa**

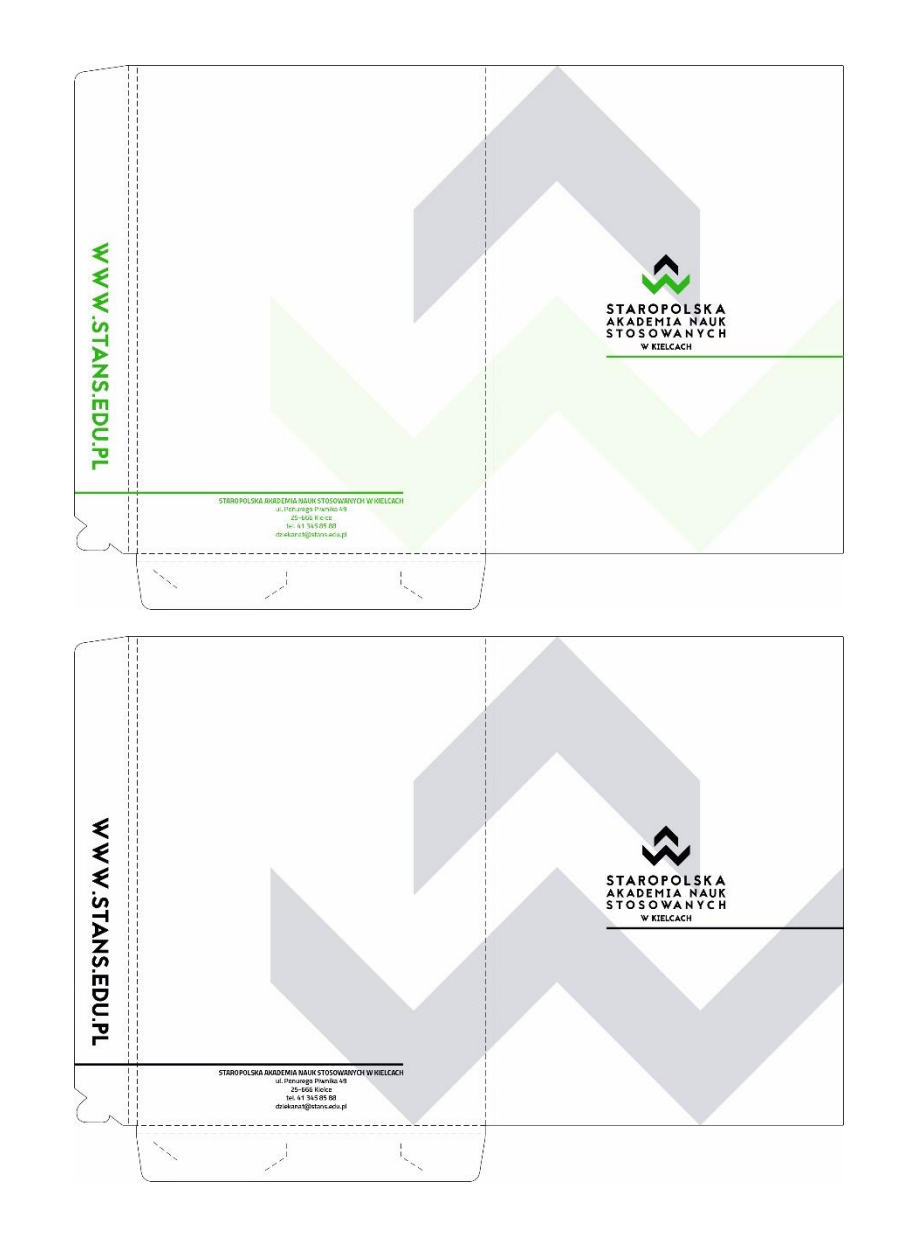

wersja w kolorze

wersja monochromatyczna

Księga Identyfikacji Wizualnej **Włosech Wizualnej Karopolska Akademia Nauk Stosowanych w Kielcach** 

### **3.4. Teczka na dyplom**

Wzór teczki o wymiarach 44 cm szerokości na 31cm wysokości.

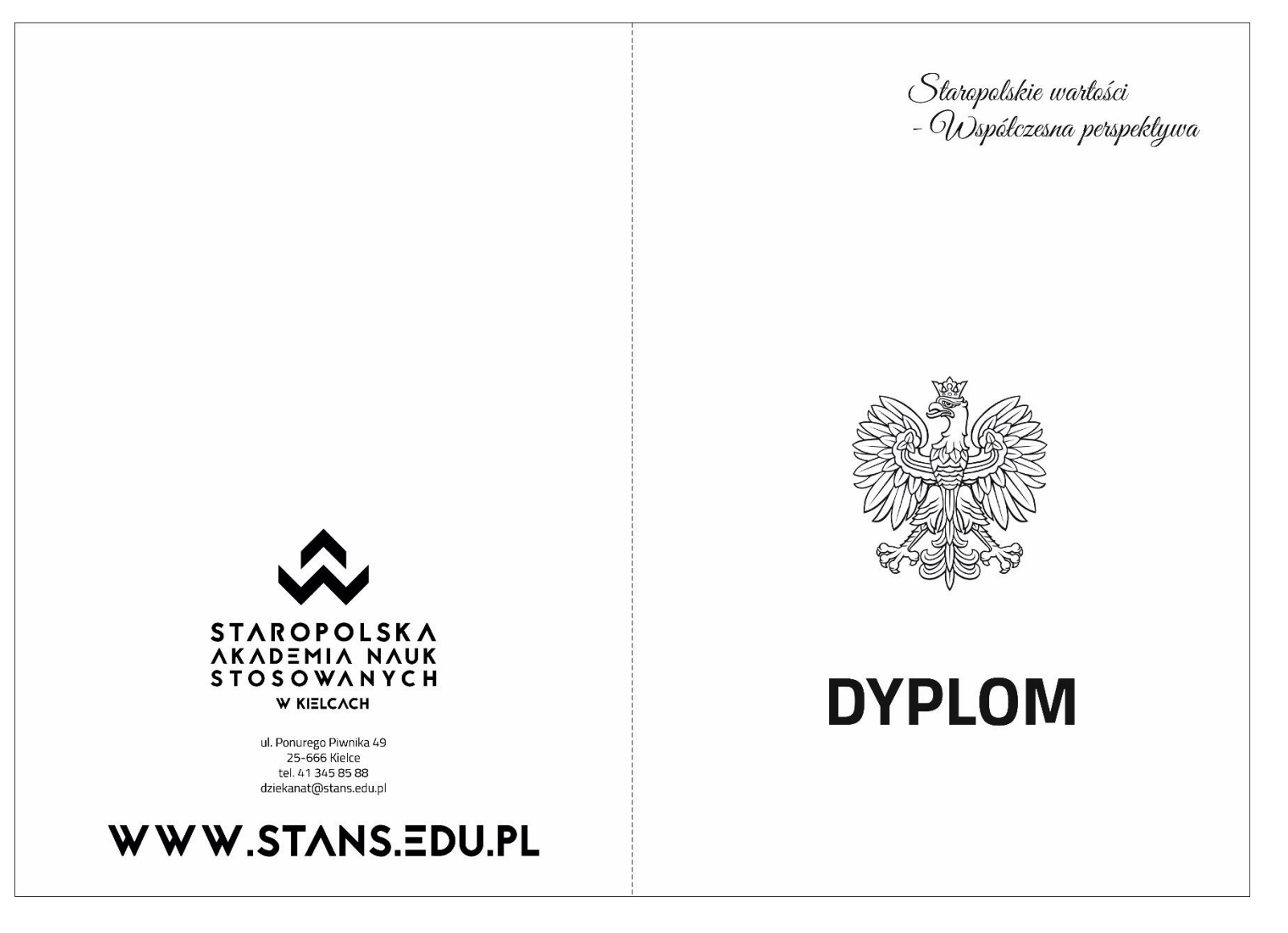

### **3.5. Teczka na pisma**

Wzór teczki o wymiarach 44 cm szerokości na 31cm wysokości na dokumenty o maksymalnym formacie A4.

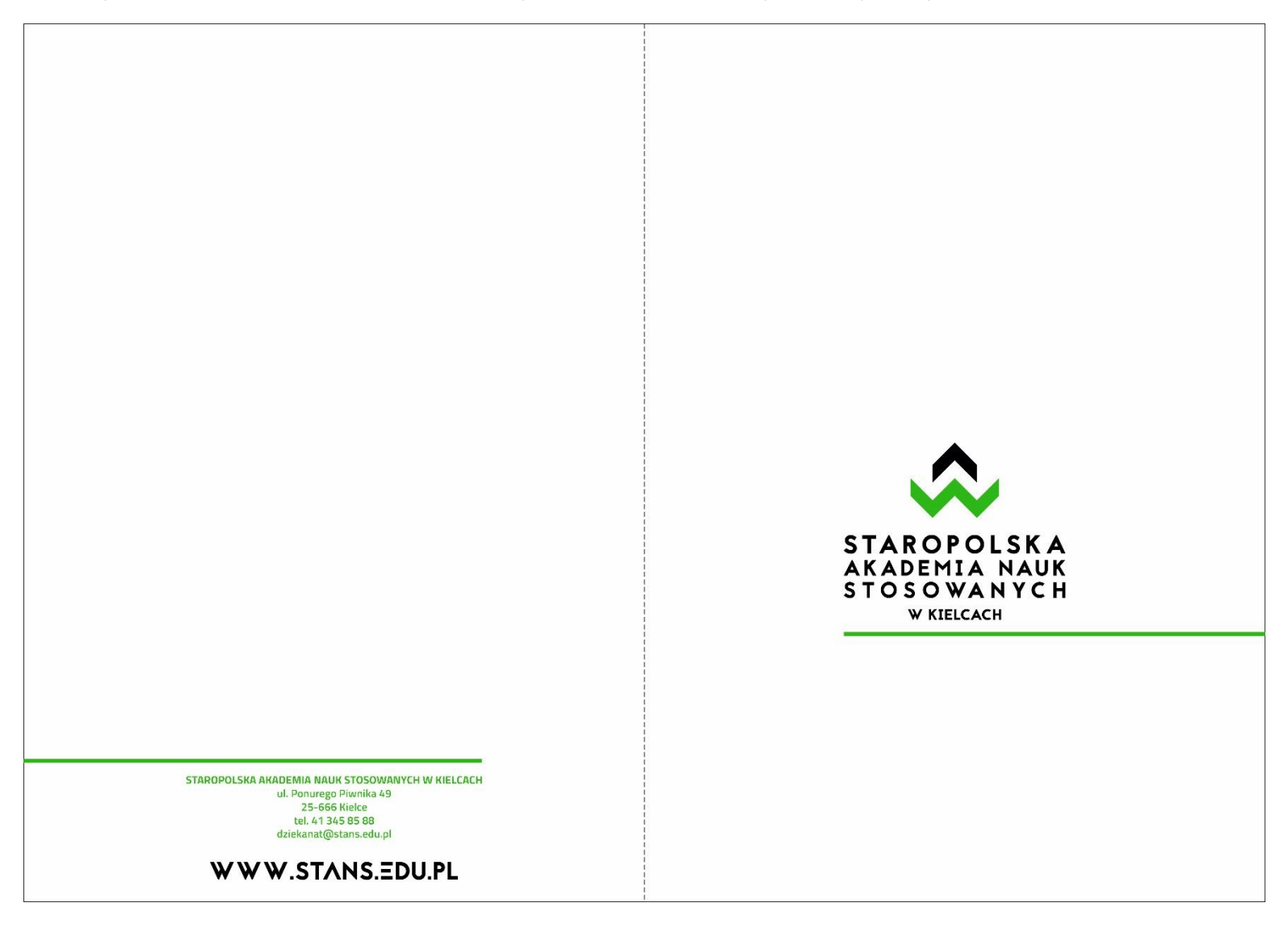

# Księga Identyfikacji Wizualnej **Włoskie Wystermus Staropolska Akademia Nauk Stosowanych w Kielcach**

### **3.6. Koperty**

Logo w wersji podstawowej zostało umieszczone w lewym górnym rogu, a jego ułożenie jest wyznaczone między innymi przez pole ochronne. Pozycja logo i danych teleadresowych jest odsunięta od krawędzi koperty o 5 mm. Zasada ta dotyczy wszystkich wymiarów kopert.

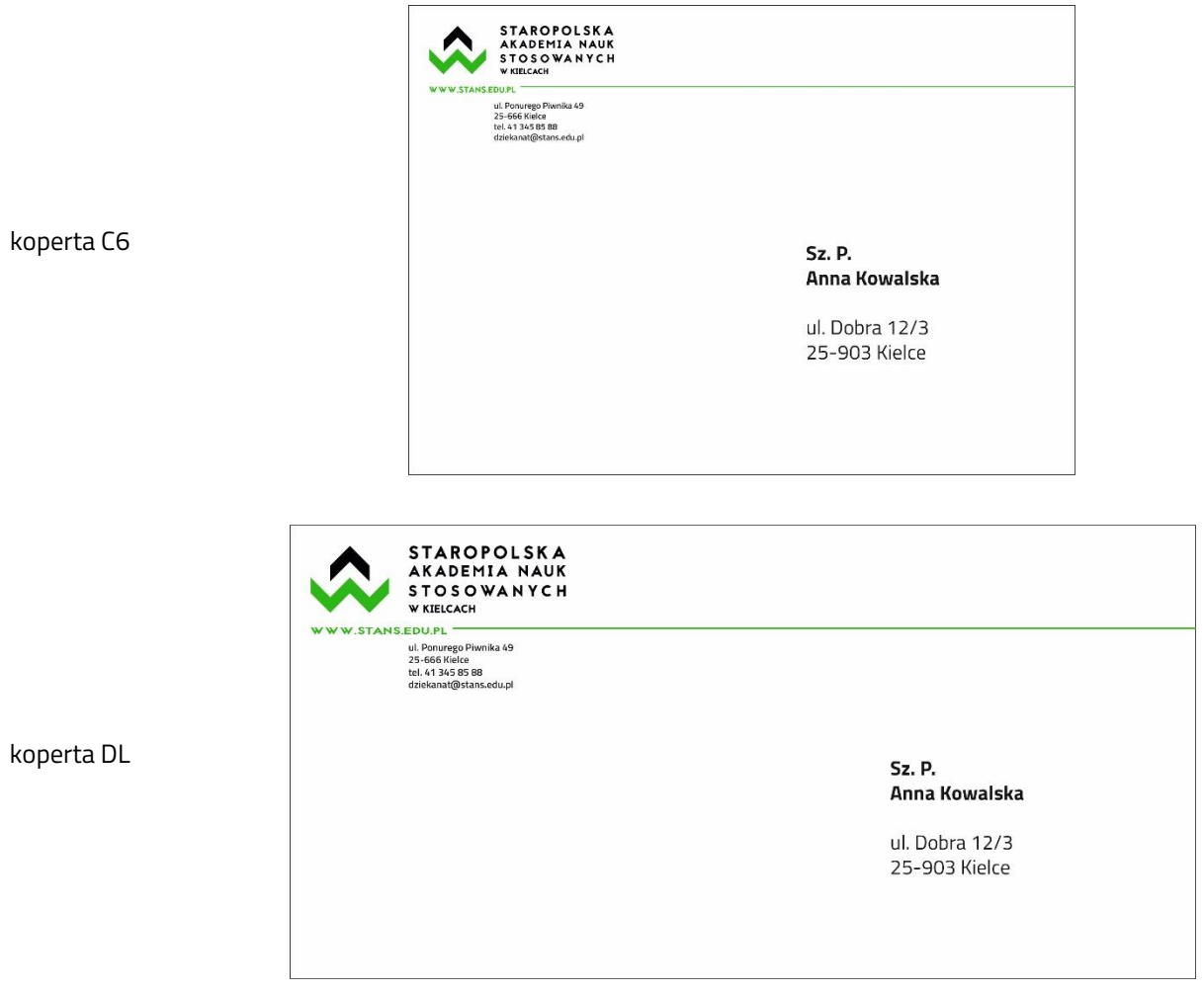

koperta C6

WWW.STANS.EDU.PL

**Stopka e-mail** – treść podpisu w wersji z graficznym logo lub tylko tekstem.

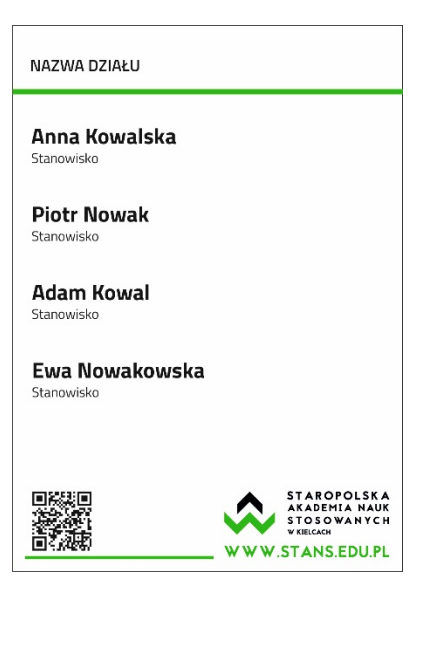

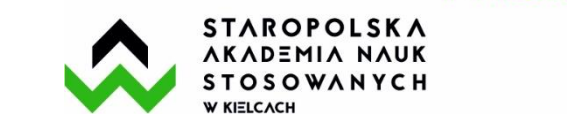

**Tabliczka informacyjna przydrzwiowa** – wykaz osób pracujących w danym pokoju lub pomieszczeniu.

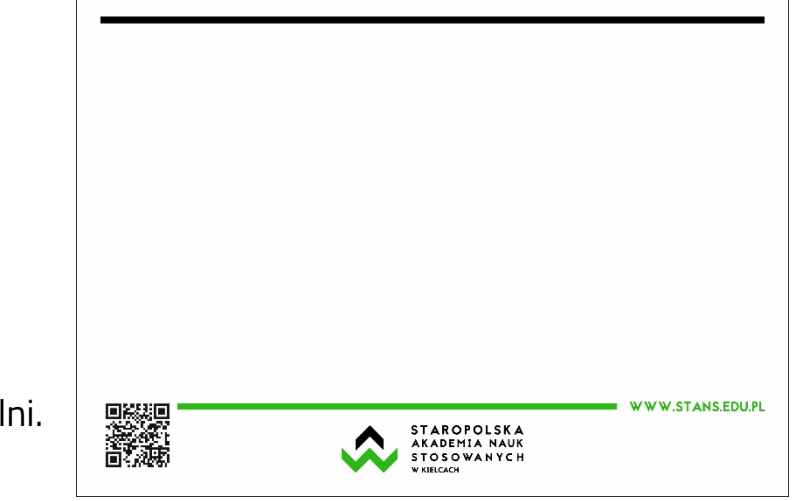

### **Wzory do prezentacji multimedialnych**

– szablony do wykorzystania w promocji uczelni.

#### **4.1. Stopka e-mail**

W treści e-maila oraz w stopce e-maila używa się typografii multimediów. Krój pisma Calibri (lub Arial). Wielkości kroju pisma są rekomendowane, mogą być powiększone lub zmniejszone w zależności od potrzeb, z zachowaniem czytelności i estetyki.

- Calibri (Arial) Bold 10 pkt.
- 2 Calibri (Arial) Regular 9 pkt.
- Calibri (Arial) Italic 9 pkt.

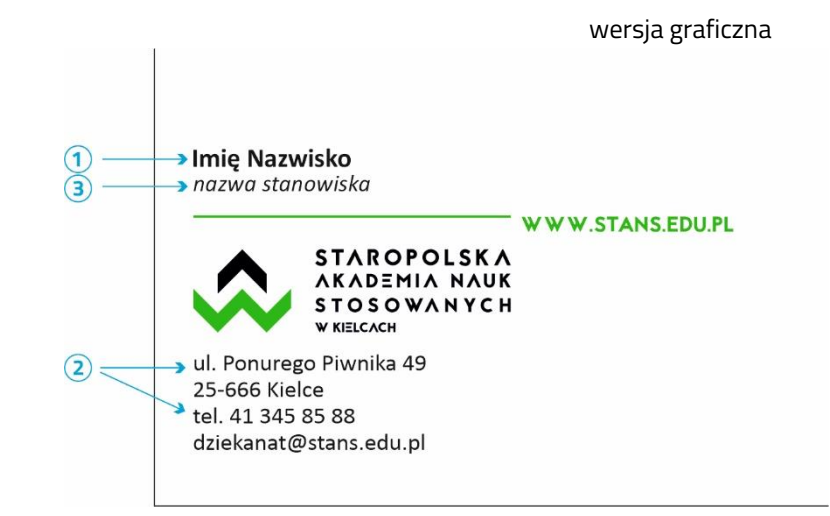

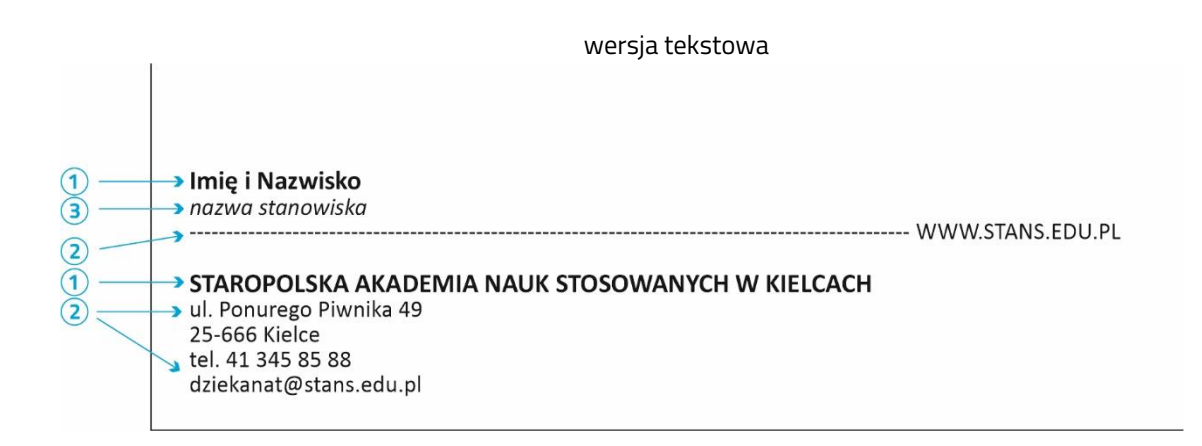

# Księga Identyfikacji Wizualnej **Włoch Wystermus Staropolska Akademia Nauk Stosowanych w Kielcach**

# **4.2. Tabliczka informacyjna przydrzwiowa**

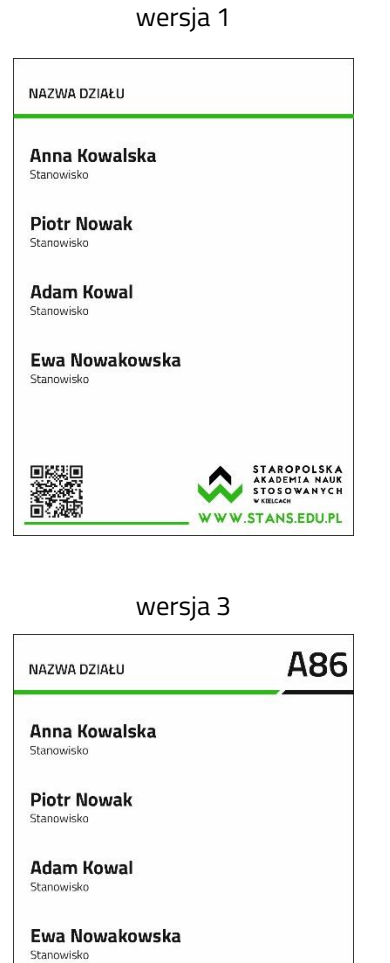

STAROPOLSKA<br>AKADEMIA NAUK<br>STOSOWANYCH<br>WKELCACH

WWW.STANS.EDU.PL

W

SK SK

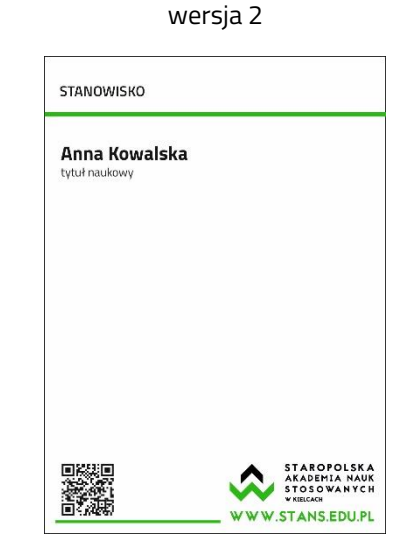

wersja 4

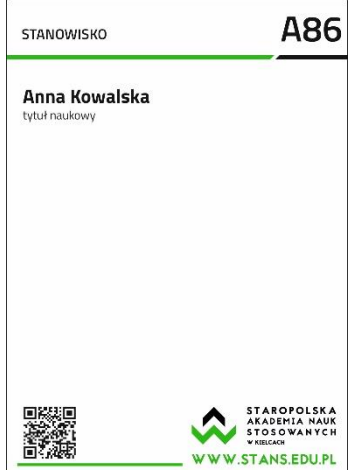

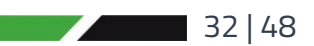

# Księga Identyfikacji Wizualnej **Włoskowski** Staropolska Akademia Nauk Stosowanych w Kielcach

# **4.3. Wzory do prezentacji multimedialnych**

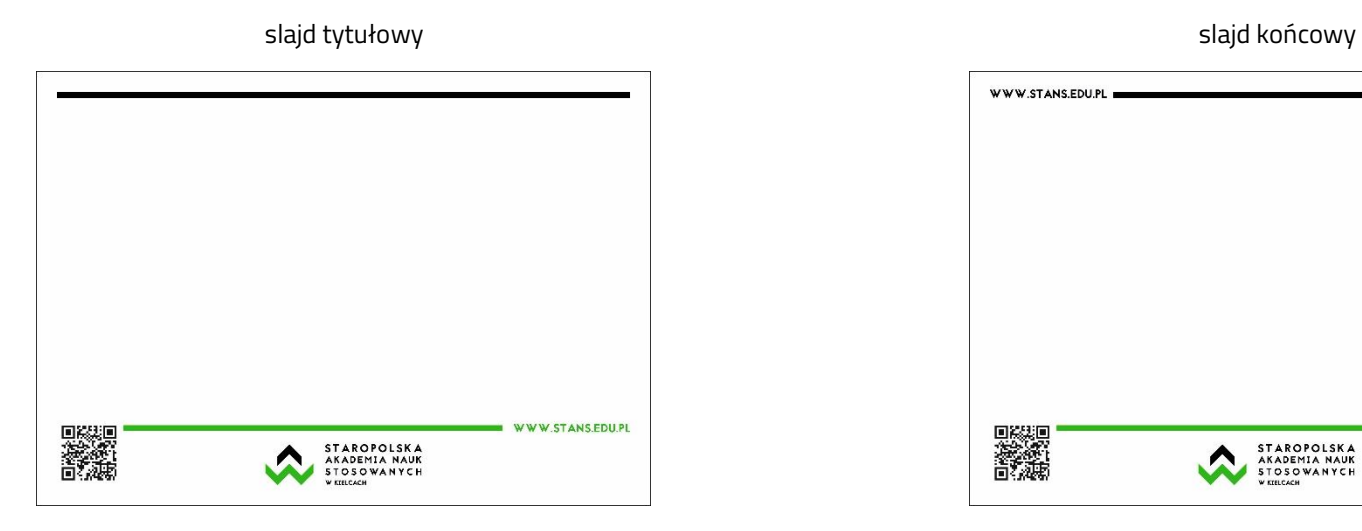

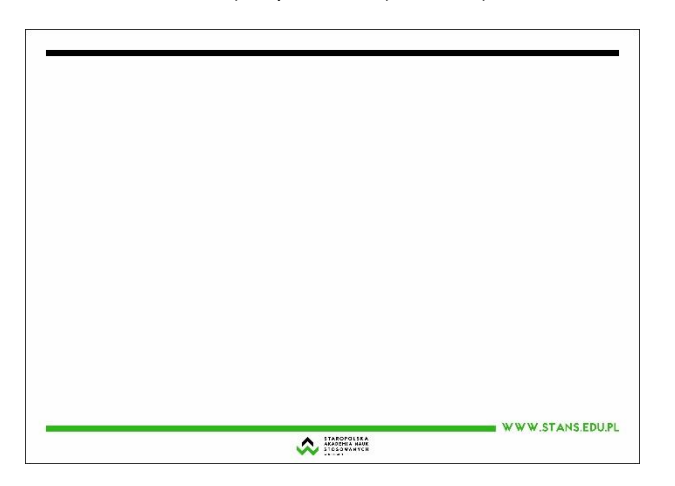

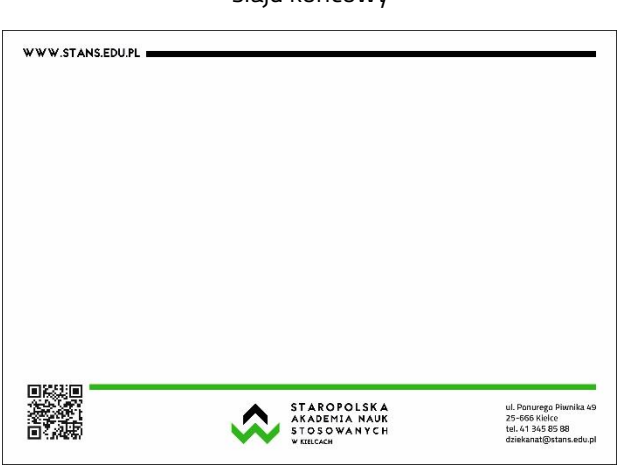

wzór slajdu prezentacji – wersja 1 wzór slajdu prezentacji – wersja 2

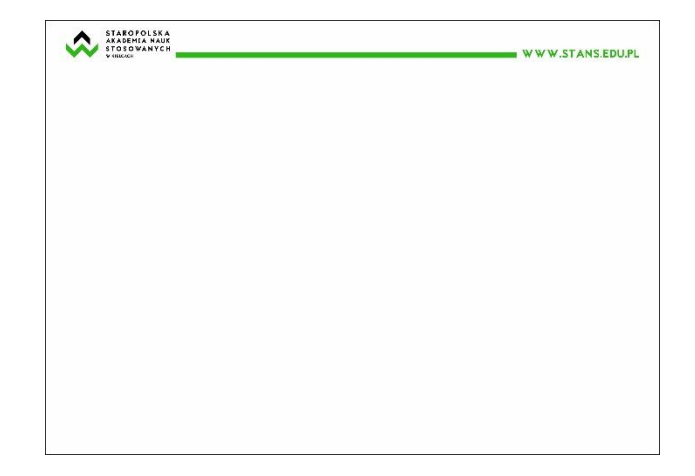

33 | 48

### **5. Wzory materiałów reklamowych**

Materiały reklamowe to zbiór produktów, których zadaniem jest odpowiednia popularyzacja firmy lub marki. Materiały reklamowe pomagają w tworzeniu wizerunku firmy oraz wspomagają działania public relations. Ten rodzaj reklamy niesie za sobą liczne korzyści do których można zaliczyć stosunkowe niskie koszty reklamy oraz dużą liczbę odbiorców.

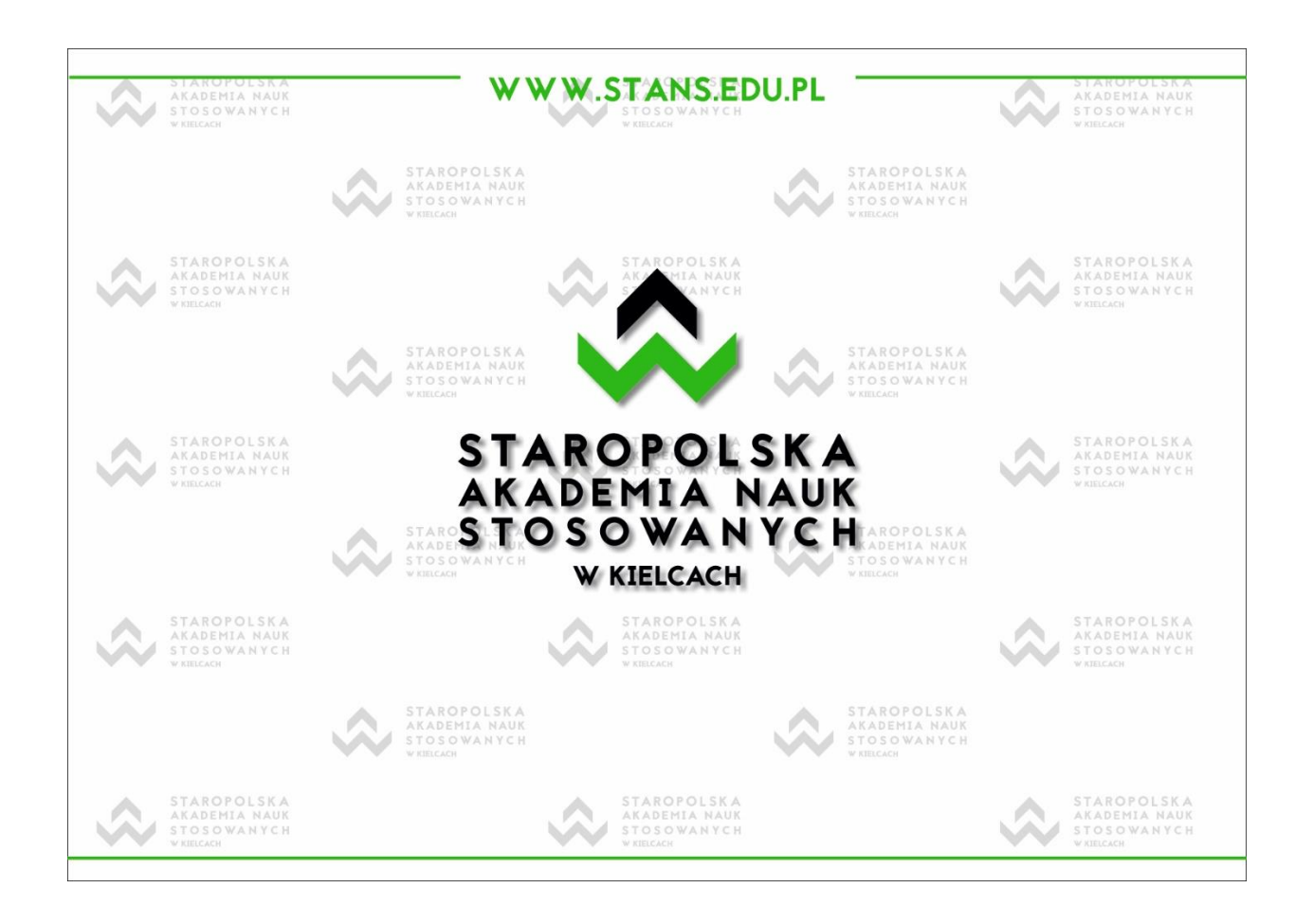

### **5.1. Roll-up**

Poniżej przedstawiono przykładowy projekt roll-up. Na roll-up powinno znajdować się logo Uczelni oraz adres strony internetowej. Zalecane jest umieszczenie kodu QR wskazującego na stronę internetową Uczelni oraz #STANS.

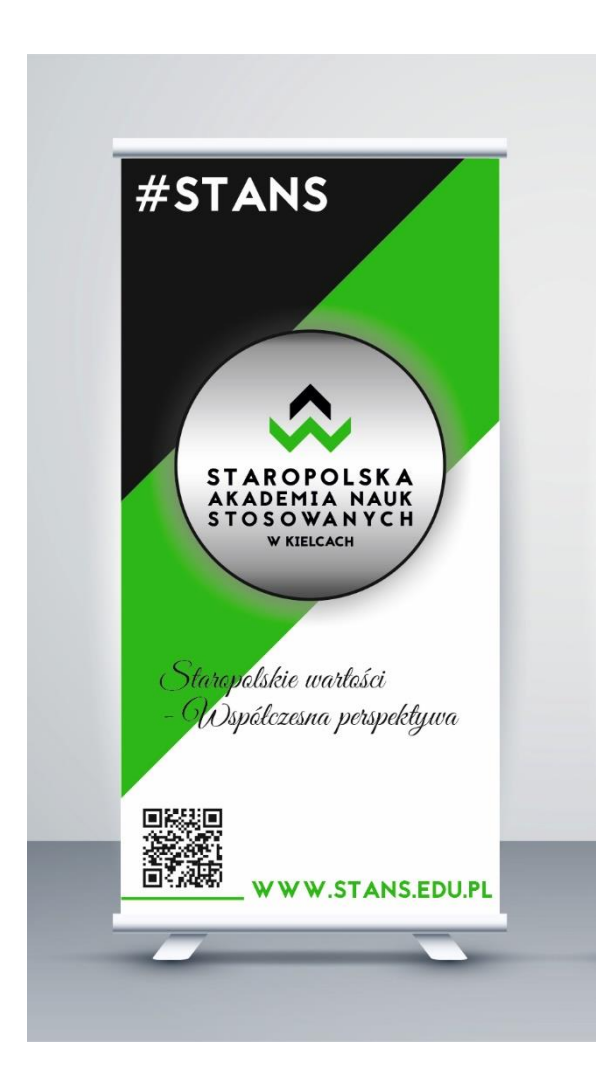

#### **5.2. Baner reklamowy**

Poniżej przedstawiono przykładowy projekt banera reklamowego umieszczonego na słupie. Baner reklamowy powinien zawierać logo Uczelni oraz adres strony internetowej.

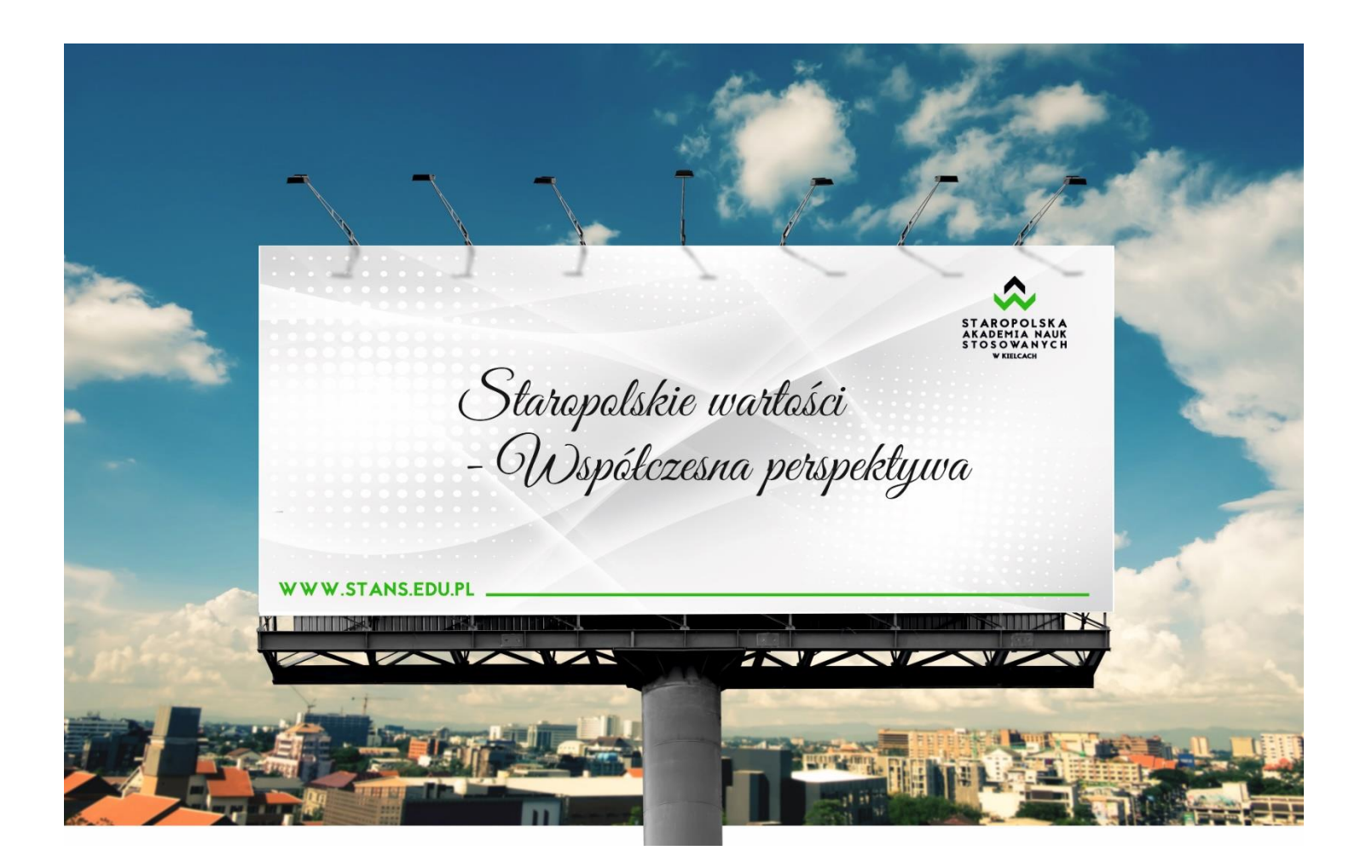

### **5.3. Ścianka reklamowa**

Ścianka reklamowa składa się z 4 części o szerokościach 67 cm, 70 cm, 70 cm i 67 cm (łącznie 274 cm) i wysokości 230 cm. Poniżej przedstawiono projekt ścianki z wymiarami oraz wizualizację konstrukcyjną.

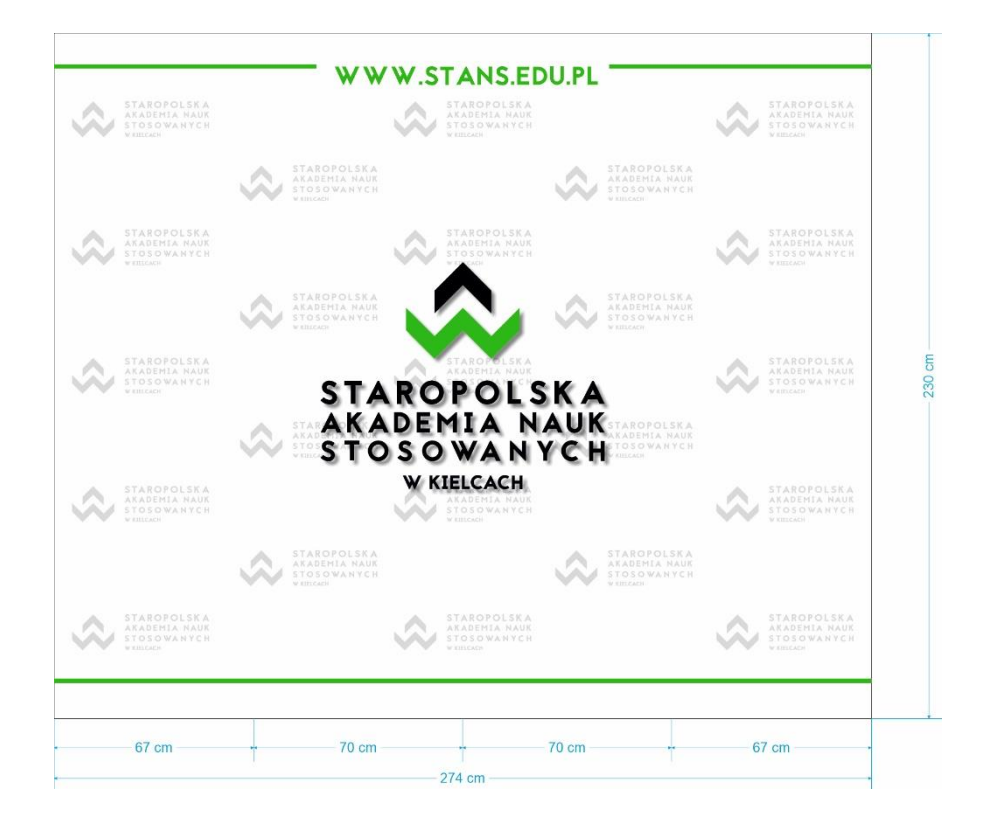

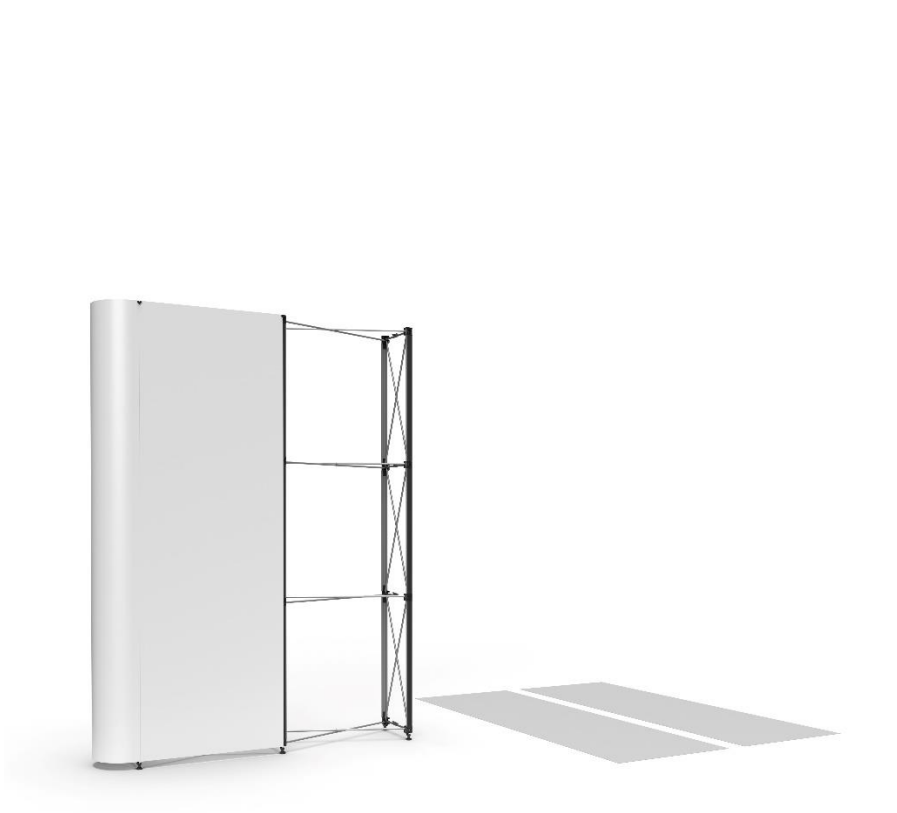

### **6. Załączniki**

Nierozłączną częścią Księgi Identyfikacji Wizualnej są pliki z wszystkimi zawartymi w księdze wzorami graficznymi w skali 1:1 w formatach: **PNG**, **JPG**, **TIF** i **EPS** oraz **PDF** i **DOC**. Pliki w formatach **JPG** oraz **PDF** są w najwyższej jakości przystosowanej do wydruków w rozdzielczości grafiki nie mniejszej niż 300 dpi. Używając jakikolwiek element graficzny z księgi należy wykorzystać załączone pliki. Niedopuszczalne jest pobieranie elementów graficznych wprost z elektronicznej wersji księgi (np. przy pomocy mechanizmu OLE – kopiuj i wklej).

#### **Parametry plików:**

- **PNG:** tryb kolorów RGB 24 bity, przezroczyste tło, wygładzanie krawędzi, bez profilu kolorów, bez przeplotu, z zachowaniem proporcji oryginału, rozdzielczość 300 dpi.
- **JPG:** tryb kolorów CMYK 32 bity, białe tło, najwyższa jakość, podformat 4:4:4 bez rozmycia, z wygładzaniem, z profilem kolorów ISO Coated v2 (ECI), z optymalizacją, z zachowaniem proporcji, rozdzielczość 300 dpi.
- **TIF:** tryb kolorów CMYK 32 bity, (przezroczyste tło do wyświetlania, do wydruków z tłem), z wygładzaniem, z profilem kolorów ISO Coated v2 (ECI), z zachowaniem proporcji, rozdzielczość 600 dpi.
- **EPS:** tryb kolorów CMYK, tekst jako krzywe, zgodność PostScript Level 2.
- **PDF:** tryb kolorów CMYK, z profilem kolorów ISO Coated v2 (ECI), zgodność z Acrobat DC, kompresja ZIP 100%, teksty jako krzywe, minimalna rozdzielczość 300 dpi.
- **DOCX:** edytowalna wersja pliku dokumentu pakietu Microsoft Office w wersji po roku 2003.
- **DOC, ODT:** edytowalna wersja pliku dokumentu w trybie zgodności.
- **ZIP:** plik skompresowany.

W załączonych plikach przygotowana grafika jest w odpowiedniej jakości zarówno do wydruków jak i wyświetlania na ekranie z zachowaniem obowiązujących kolorów, proporcji, czcionek i innych zasad. Korzystanie z załączników gwarantuje zachowanie wszystkich zasad opisanych w księdze.

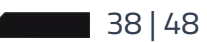

# **Wykaz załączników:**

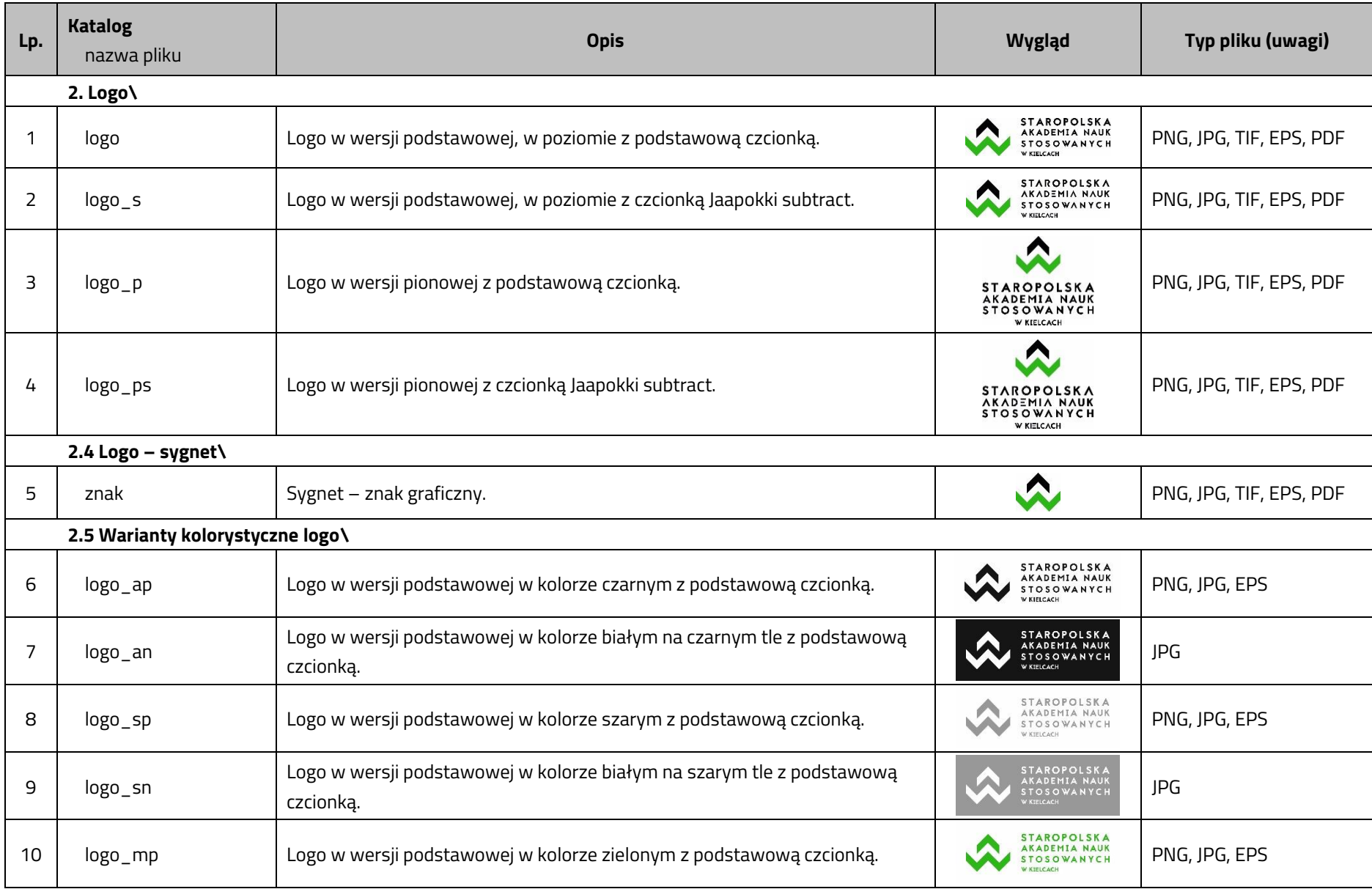

Księga Identyfikacji Wizualnej **Włosech Wystermus Staropolska Akademia Nauk Stosowanych w Kielcach** 

| Lp. | <b>Katalog</b><br>nazwa pliku | <b>Opis</b>                                                                                                    | <b>Wygląd</b>                                                           | Typ pliku (uwagi) |
|-----|-------------------------------|----------------------------------------------------------------------------------------------------|-------------------------------------------------------------------------|-------------------|
| 11  | logo_mn                       | Logo w wersji podstawowej w kolorze białym na zielonym tle z podstawową<br>czcionką.                                   | <b>STAROPOLSKA</b><br>AKADEMIA NAUK<br>STOSOWANYCH<br><b>W KIELCACH</b> | JPG               |
| 12  | logo_n                        | Logo w wersji podstawowej bez tła, napis w kolorze białym z podstawową<br>czcionką.                                    | STAROPOLSKA<br>AKADEMIA NAUK<br>STOSOWANYCH                             | PNG, EPS          |
| 13  | logo_t                        | Logo w wersji podstawowej bez tła, napis w kolorze białym z podstawową<br>czcionką i sygnetem biało – zielonym.        | STAROPOLSKA<br>AKADEMIA NAUK<br><b>STOSOWANYCH</b><br><b>W KIELCACH</b> | PNG, EPS          |
| 14  | logo_tn                       | Logo w wersji podstawowej na czarnym tle, napis w kolorze białym z<br>podstawową czcionką i sygnetem biało – zielonym. | <b>STAROPOLSKA</b><br>AKADEMIA NAUK<br>STOSOWANYCH<br>W KIFICACH        | JPG               |
| 15  | $logo_p$                      | Logo w wersji pionowej w kolorze czarnym z podstawową czcionką.                                                        | <b>STAROPOLSKA</b><br>AKADEMIA NAUK<br><b>STOSOWANYCH</b><br>W KIELCACH | PNG, JPG, EPS     |
| 16  | logo_p_an                     | Logo w wersji pionowej w kolorze białym na czarnym tle z podstawową<br>czcionką.                                       | TA R∩P∩I<br>(ADEMIA NAUK<br><b>OSOWANYCH</b><br>W KIELCACH              | JPG               |
| 17  | $logo_p$                      | Logo w wersji pionowej w kolorze szarym z podstawową czcionką.                                                         | <b>STAROPOLSKA</b><br>AKADEMIA NAUK<br>STOSOWANYCH<br>W KIELCACH        | PNG, JPG, EPS     |
| 18  | $logo_p$ _sn                  | Logo w wersji pionowej w kolorze białym na szarym tle z podstawową<br>czcionką.                                        | A<br><b>STAROPOLS</b><br>ADEMIA NAUI<br>OSOWANYCI<br>W KIELCACH         | JPG               |
| 19  | $logo_p_m$                    | Logo w wersji pionowej w kolorze zielonym z podstawową czcionką.                                                       | <b>KADEMIA NAUK</b><br>OSOWANYCH<br><b>W KIELCACH</b>                   | PNG, JPG, EPS     |

Księga Identyfikacji Wizualnej **Włosech Wystermus Staropolska Akademia Nauk Stosowanych w Kielcach** 

| Lp. | <b>Katalog</b><br>nazwa pliku  | <b>Opis</b>                                                                                                    | <b>Wygląd</b>                                                                  | Typ pliku (uwagi)  |  |
|-----|--------------------------------|----------------------------------------------------------------------------------------------------|--------------------------------------------------------------------------------|--------------------|--|
| 20  | $logo_p$ _mn                   | Logo w wersji pionowej w kolorze białym na zielonym tle z podstawową<br>czcionką.                                   | KADEMIA NAUN<br>TOSOWANYCH<br><b>W KIELCACH</b>                                | <b>JPG</b>         |  |
| 21  | $logo_p_n$                     | Logo w wersji pionowej bez tła, napis w kolorze białym z podstawową<br>czcionką.                                    | AKADEMIA NAUK<br>STOSOWANYCH<br>W KIELCACH                                     | PNG, EPS           |  |
| 22  | $logo$ <sub>-p_t</sub>         | Logo w wersji pionowej bez tła, napis w kolorze białym z podstawową<br>czcionką i sygnetem biało – zielonym.        | STAROPOLSKA<br>AKADEMIA NAUK<br>STOSOWANYCH<br>W KIELCACH                      | PNG, EPS           |  |
| 23  | $logo$ <sub>-p_tn</sub>        | Logo w wersji pionowej na czarnym tle, napis w kolorze białym z podstawową<br>czcionką i sygnetem biało – zielonym. | STAROPOLS<br>AKADEMIA NAUK<br><b>STOSOWANYCH</b><br>W KIELCACH                 | <b>JPG</b>         |  |
|     | 2.9 Typografia podstawowa\     |                                                                                                    |                                                                                |                    |  |
| 24  | jaapokki                       | Zestaw czcionek TTF.                                                                                                | Jaapokki                                                                       | <b>ZIP</b>         |  |
|     | 2.10 Typografia uzupełniająca\ |                                                                                                    |                                                                                |                    |  |
| 25  | titilliumweb                   | Zestaw czcionek TTF.                                                                                                | <b>Titillium Web</b>                                                           | ZIP                |  |
|     | 2.11 Logo - siedziba główna\   |                                                                                                    |                                                                                |                    |  |
| 26  | logo_sg                        | Logo w wersji podstawowej, w poziomie z podstawową czcionką i polem<br>ochronnym.                                   | STAROPOLSKA<br>AKADEMIA NAUK<br><b>STOSOWANYCH</b><br><b>V KIELCACH</b>        | PNG, JPG, EPS, PDF |  |
| 27  | $logo_s_s$                     | Logo w wersji podstawowej, w poziomie z czcionką Jaapokki subtract i polem<br>ochronnym.                            | <b>STAROPOLSKA</b><br><b>AKADEMIA NAUK</b><br>STOSOWANYCH<br><b>W KIELCACH</b> | PNG, JPG, EPS, PDF |  |
| 28  | $logo_p_s$                     | Logo w wersji pionowej z podstawową czcionką i polem ochronnym.                                                     | <b>TAROPOI</b><br>ADEMIA NAUK<br><b>STOSOWANYCH</b><br>W KIELCACH              | PNG, JPG, EPS, PDF |  |

Księga Identyfikacji Wizualnej **Włosech Wystermus Staropolska Akademia Nauk Stosowanych w Kielcach** 

| Lp.     | <b>Katalog</b><br>nazwa pliku | <b>Opis</b>                                                                           | <b>Wygląd</b>                                                                                                | Typ pliku (uwagi)  |
|---------|-------------------------------|---------------------------------------------------------------------------------------|----------------------------------------------------------------------------------------------------|--------------------|
| 29      | logo_ps_sg                    | Logo w wersji pionowej z czcionką Jaapokki subtract i polem ochronnym.                | <b>STAROPOLSKA</b><br><b>AKADEMIA NAUK</b><br><b>STOSOWANYCH</b><br><b>W KIELCACH</b>                        | PNG, JPG, EPS, PDF |
|         | $2.12$ Logo - filie\          |                                                                                       |                                                                                                    |                    |
|         | <b>Bochnia\</b>               |                                                                                       |                                                                                                    |                    |
| 30      | logo_bochnia                  | Logo w wersji podstawowej, w poziomie z dodatkowym napisem<br><b>FILIA W BOCHNI</b>   | <b>STAROPOLSKA</b><br>AKADEMIA NAUK<br><b>STOSOWANYCH</b><br><b>W KIELCACH</b><br><b>FILIA W BOCHNI</b>      | PNG, JPG, EPS, PDF |
| 31      | logo_p_bochnia                | Logo w wersji pionowej z dodatkowym napisem<br>FILIA W BOCHNI                         | <b>STAROPOLSKA</b><br>AKADEMIA NAUK<br><b>STOSOWANYCH</b><br><b>W KIELCACH</b><br><b>FILTA W ROCHN</b>       | PNG, JPG, EPS, PDF |
|         | Myślenice\                    |                                                                                       |                                                                                                    |                    |
| 32      | logo_myślenice                | Logo w wersji podstawowej, w poziomie z dodatkowym napisem<br>FILIA W MYŚLENICACH     | <b>STAROPOLSKA</b><br>AKADEMIA NAUK<br><b>STOSOWANYCH</b><br><b>W KIELCACH</b><br>FILIA W MYŚLENICACH        | PNG, JPG, EPS, PDF |
| 33      | logo_p_myślenice              | Logo w wersji pionowej z dodatkowym napisem<br>FILIA W MYŚLENICACH                    | <b>STAROPOLSKA</b><br>AKADEMIA NAUK<br><b>STOSOWANYCH</b><br><b>W KIELCACH</b><br>FILIA W MYŚLENICACH        | PNG, JPG, EPS, PDF |
|         | Tarnobrzeg\                   |                                                                                       |                                                                                                    |                    |
| 34      | logo_tarnobrzeg               | Logo w wersji podstawowej, w poziomie z dodatkowym napisem<br>FILIA W TARNOBRZEGU     | <b>STAROPOLSKA</b><br><b>AKADEMIA NAUK</b><br><b>STOSOWANYCH</b><br><b>W KIELCACH</b><br>FILIA W TARNORRZEGL | PNG, JPG, EPS, PDF |
| 35      | logo_p_tarnobrzeg             | Logo w wersji pionowej z dodatkowym napisem<br>FILIA W TARNOBRZEGU                    | <b>STAROPOLSKA</b><br>AKADEMIA NAUK<br><b>STOSOWANYCH</b><br><b>W KIELCACH</b><br>FILIA W TARNORRZEG         | PNG, JPG, EPS, PDF |
| Dublin\ |                               |                                                                                       |                                                                                                    |                    |
| 36      | logo_dublin                   | Logo w wersji podstawowej, w poziomie z dodatkowym napisem<br><b>FILIA W DUBLINIE</b> | <b>STAROPOLSKA</b><br>AKADEMIA NAUK<br><b>STOSOWANYCH</b><br><b>W KIELCACH</b><br>FILIA W DUBLINIE           | PNG, JPG, EPS, PDF |

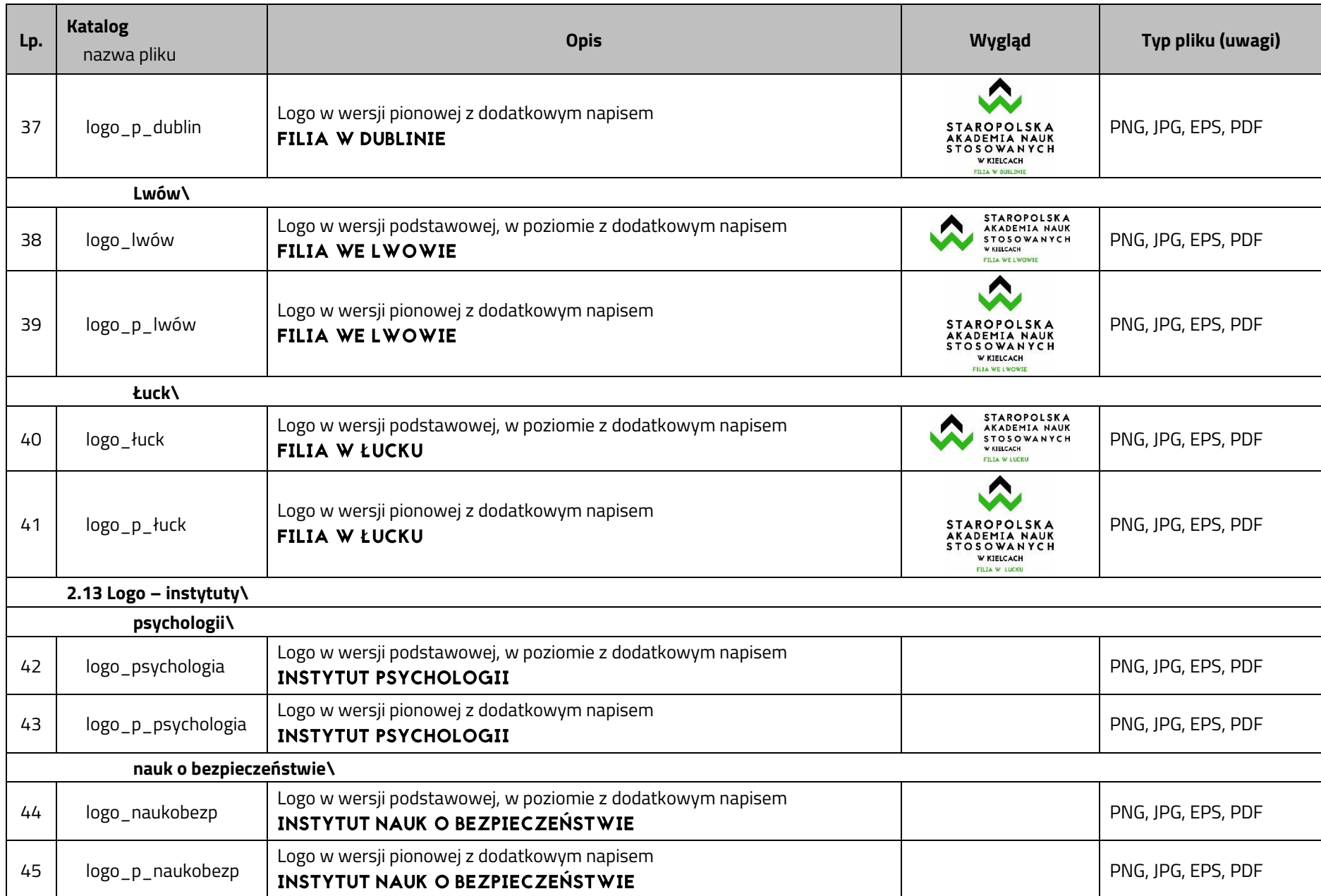

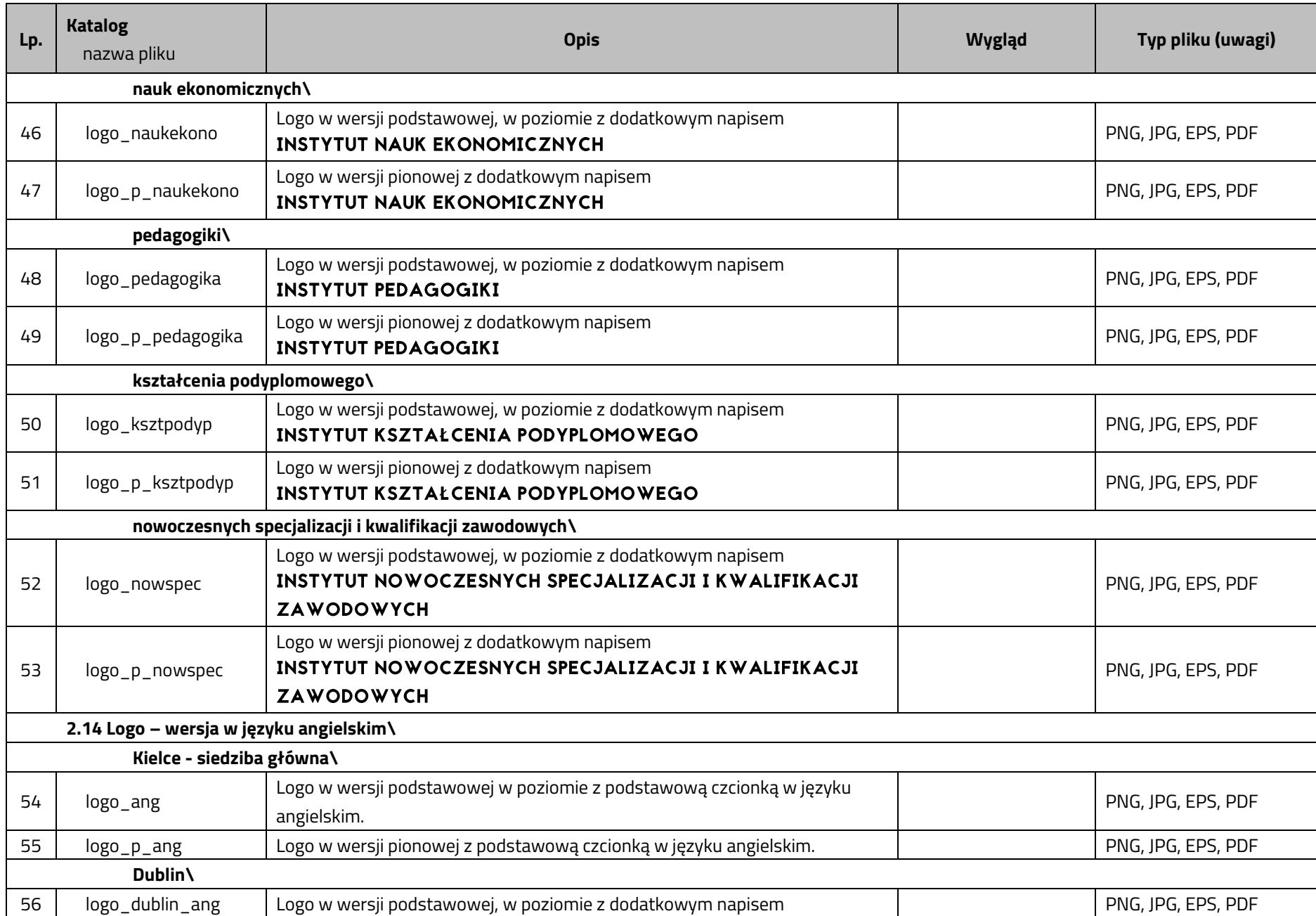

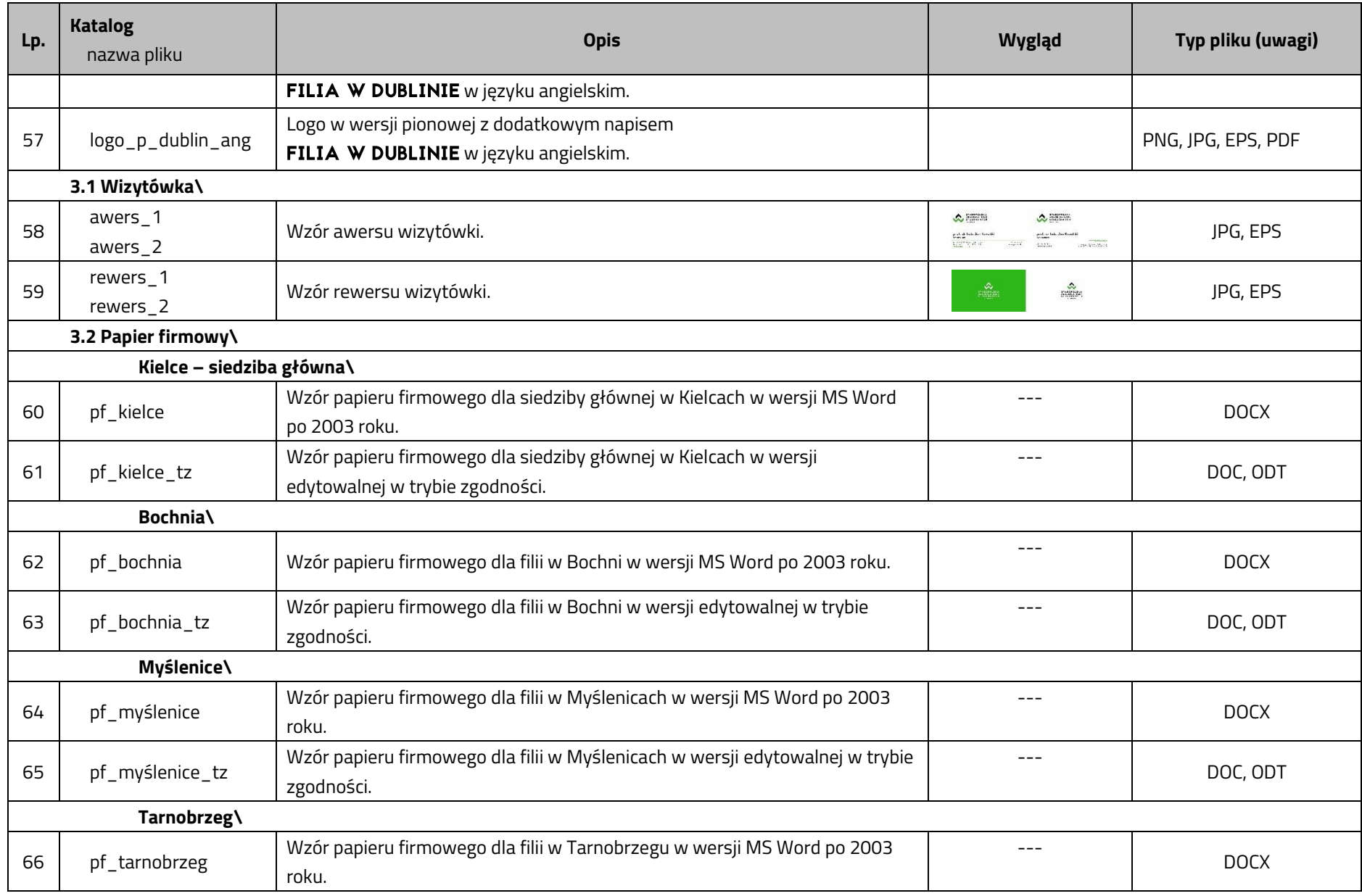

Księga Identyfikacji Wizualnej **Włosech Wystermus Staropolska Akademia Nauk Stosowanych w Kielcach** 

| Lp. | <b>Katalog</b><br>nazwa pliku | <b>Opis</b>                                                                                | Wygląd  | Typ pliku (uwagi)  |  |
|-----|-------------------------------|--------------------------------------------------------------------------------------------|---------|--------------------|--|
| 67  | pf_tarnobrzeg_tz              | Wzór papieru firmowego dla filii w Tarnobrzegu w wersji edytowalnej w trybie<br>zgodności. | $---$   | DOC, ODT           |  |
|     | Dublin\                       |                                                                                            |         |                    |  |
| 68  | pf_dublin                     | Wzór papieru firmowego dla filii w Dublinie w wersji MS Word po 2003 roku.                 | $- - -$ | <b>DOCX</b>        |  |
| 69  | pf_dublin_tz                  | Wzór papieru firmowego dla filii w Dublinie w wersji edytowalnej w trybie<br>zgodności.    | $---$   | DOC, ODT           |  |
|     | Lwów\                         |                                                                                            |         |                    |  |
| 70  | pf_lwów                       | Wzór papieru firmowego dla filii we Lwowie w wersji MS Word po 2003 roku.                  | $---$   | <b>DOCX</b>        |  |
| 71  | pf_lwów_tz                    | Wzór papieru firmowego dla filii we Lwowie w wersji edytowalnej w trybie<br>zgodności.     | $---$   | DOC, ODT           |  |
|     | Łuck\                         |                                                                                            |         |                    |  |
| 72  | pf_łuck                       | Wzór papieru firmowego dla filii w Łucku w wersji MS Word po 2003 roku.                    | $---$   | <b>DOCX</b>        |  |
| 73  | pf_łuck_tz                    | Wzór papieru firmowego dla filii w Łucku w wersji edytowalnej w trybie<br>zgodności.       | $---$   | DOC, ODT           |  |
|     | 3.3 Teczka ofertowa\          |                                                                                            |         |                    |  |
| 74  | teczka_o                      | Wzór teczki kolorowej na dokumenty A4 wg wykrojnika.                                       |         | JPG, EPS, TIF, PDF |  |
| 75  | teczka_o_cb                   | Wzór teczki czarno-białej na dokumenty A4 wg wykrojnika.                                   |         | JPG, EPS, TIF, PDF |  |
|     | 3.4 Teczka na dyplom\         |                                                                                            |         |                    |  |

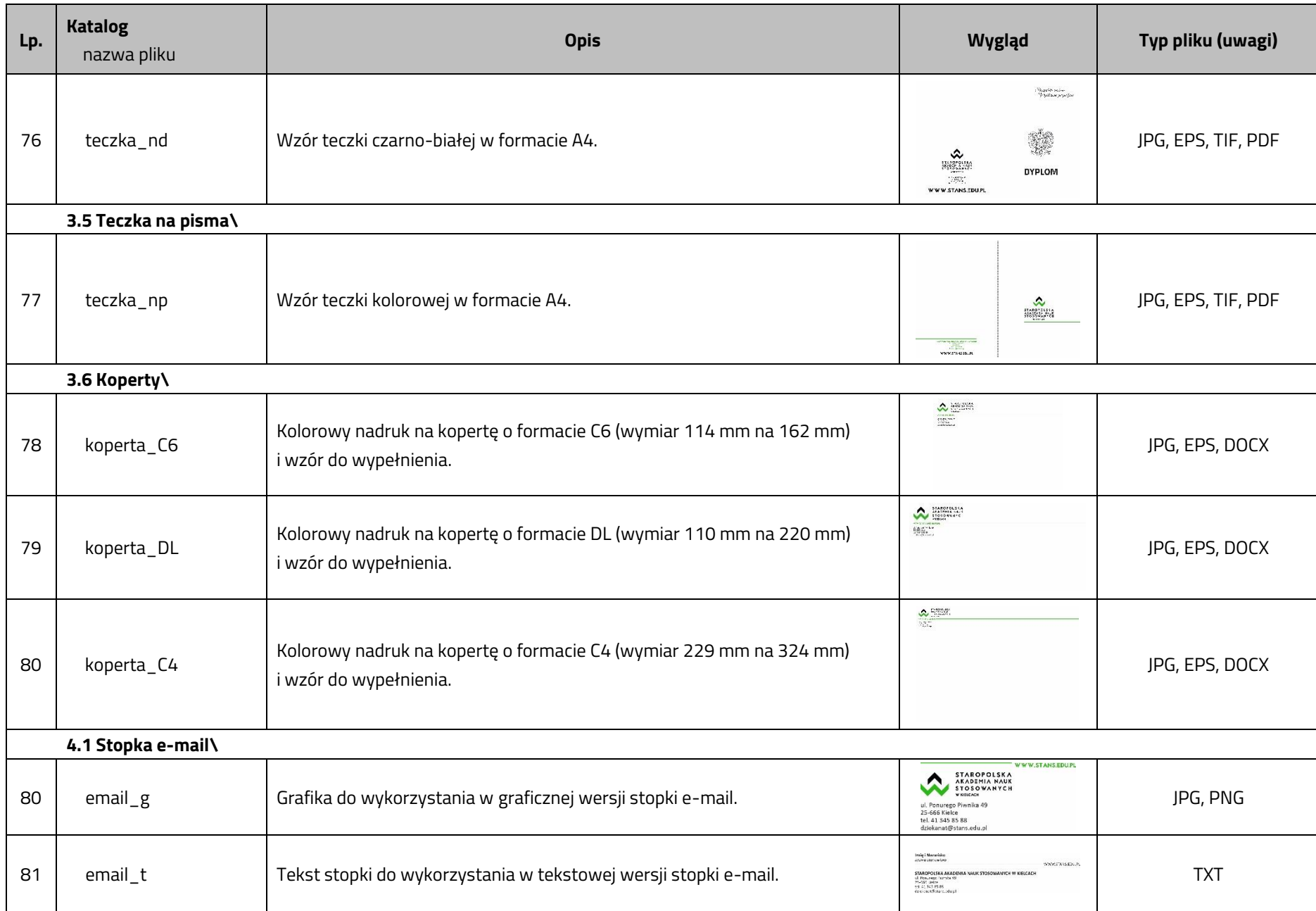

Księga Identyfikacji Wizualnej **Włosech Wystermus Staropolska Akademia Nauk Stosowanych w Kielcach** 

| Lp. | <b>Katalog</b><br>nazwa pliku             | <b>Opis</b>                                                                                                 | Wygląd                                                                                                    | Typ pliku (uwagi) |  |
|-----|-------------------------------------------|----------------------------------------------------------------------------------------------------|----------------------------------------------------------------------------------------------------|-------------------|--|
|     | 4.2 Tabliczka informacyjna przydrzwiowa\  |                                                                                                    |                                                                                                    |                   |  |
| 82  | tabliczka_1                               | Kolorowy nadruk graficznego tła i wzór do wypełnienia – wersja 1 i 2.<br>Wymiar tabliczki 100 mm na 140 mm. | <b>SEVEN MAIL</b><br>Amatonski.<br>Anna tawahita<br>Tanzan<br>Hote Down b<br><b>Liter Grant</b><br><b>Cam Maunéen</b><br>WEBER<br>$\sim$ 1922/<br>繩 | JPG, DOCX         |  |
| 83  | tabliczka_2                               | Kolorowy nadruk graficznego tła i wzór do wypełnienia – wersja 3 i 4.<br>Wymiar tabliczki 100 mm na 140 mm. | A86<br><b>Levis Wa</b><br><b>John Fourth</b><br>Ama Koaska<br>in trus<br>Aler free<br>Two Kondonsis<br>$\sim$ max<br>WEBST<br>繙<br>鰧                | JPG, DOCX         |  |
|     | 4.3 Wzory do prezentacji multimedialnych\ |                                                                                                    |                                                                                                    |                   |  |
| 84  | prezentacja_pp                            |                                                                                                    |                                                                                                    | <b>PPTX</b>       |  |
| 85  | slajd_t                                   |                                                                                                    |                                                                                                    |                   |  |
| 86  | slajd_p                                   |                                                                                                    |                                                                                                    | JPG, PPTX         |  |
| 87  | slajd_w                                   |                                                                                                    |                                                                                                    | JPG, PPTX         |  |
| 88  | slajd_k                                   |                                                                                                    |                                                                                                    | JPG, PPTX         |  |
|     | 5. Wzory materiałów reklamowych\          |                                                                                                    |                                                                                                    |                   |  |
| 89  | rollup                                    |                                                                                                    |                                                                                                    | JPG, TIF, PDF     |  |
| 90  | baner                                     |                                                                                                    |                                                                                                    | JPG, TIF, PDF     |  |
| 91  | scianka                                   |                                                                                                    |                                                                                                    | JPG, TIF, PDF     |  |